# **ESCUELA SUPERIOR POLITÉCNICA DEL LITORAL**

**Facultad de Ingeniería en Electricidad y Computación** 

# **INFORME DE TRABAJO PROFESIONAL**

# **"Automatización del Registro de Donaciones de Impuesto a la Renta"**

**Previo a la obtención del Título de:** 

# **INGENIERO EN COMPUTACIÓN ESPECIALIZACIÓN SISTEMAS TECNOLÓGICOS**

**Presentado por: Cecibel del Consuelo Tomalá Suárez** 

# **SANTIAGO DE GUAYAQUIL – ECUADOR**

**2010** 

# **AGRADECIMIENTO**

A Dios por el don de mi vida y de mi vocación; a Santa María por llevarme de la mano por el camino de la perseverancia, fidelidad y esperanza; a mis hermanas siervas del Plan de Dios, a mis padres, hermanos y amigos; por su ayuda y oraciones.

Hna. Cecibel del Consuelo

# **TRIBUNAL DE SUSTENTACIÓN**

Ing. Jorge Aragundi Rodríguez SUB-DECANO DE LA FIEC PRESIDENTE

 Ing. Ana Teresa Tapia Rosero DIRECTORA DE TRABAJO PROFESIONAL

Ing. Carmen Vaca VOCAL DEL TRIBUNAL

 Ing. Lenín Freire VOCAL DEL TRIBUNAL

# **DECLARACIÓN EXPRESA**

"La responsabilidad del contenido de este Informe de Trabajos Profesionales, me corresponde exclusivamente; y el patrimonio intelectual del mismo a la ESCUELA SUPERIOR POLITÉCNICA DEL LITORAL"

(Reglamento de Graduación de la ESPOL)

Hna. Cecibel del Consuelo Tomalá Suárez

# **RESUMEN**

La presente documentación corresponde al informe del trabajo profesional en el que se detalla el proceso de desarrollo del software requerido para la Automatización del Registro de Donaciones de Impuesto a la Renta. El Sistema desarrollado se basa en las operaciones de la Fundación ESPOL 50 Años.

El Sistema propuesto está compuesto por diferentes módulos que dan cumplimiento a los requerimientos levantados y que además, ofrecen mecanismos para realizar en forma automatizada el correcto registro de los datos de los donantes y el impuesto generado por estos, además de producir informes solicitados por el Servicio de Rentas Internas, lo que constituyó una ayuda en las operaciones de la Fundación ESPOL 50 Años.

Como herramientas de desarrollo de software se utilizaron: Visual Basic 6.0 para la programación y diseño de formularios; Microsoft SQLServer2000 para construir la base de datos para lo cual se tomó como base los registros de una base de datos construida en Access y archivos de Excel con las que operaba la Fundación ESPOL 50 Años. Además, se utilizan datos provistos por el SRI (Servicio de Rentas Internas); y Crystal Reports para la generación de reportes.

# **INDICE GENERAL**

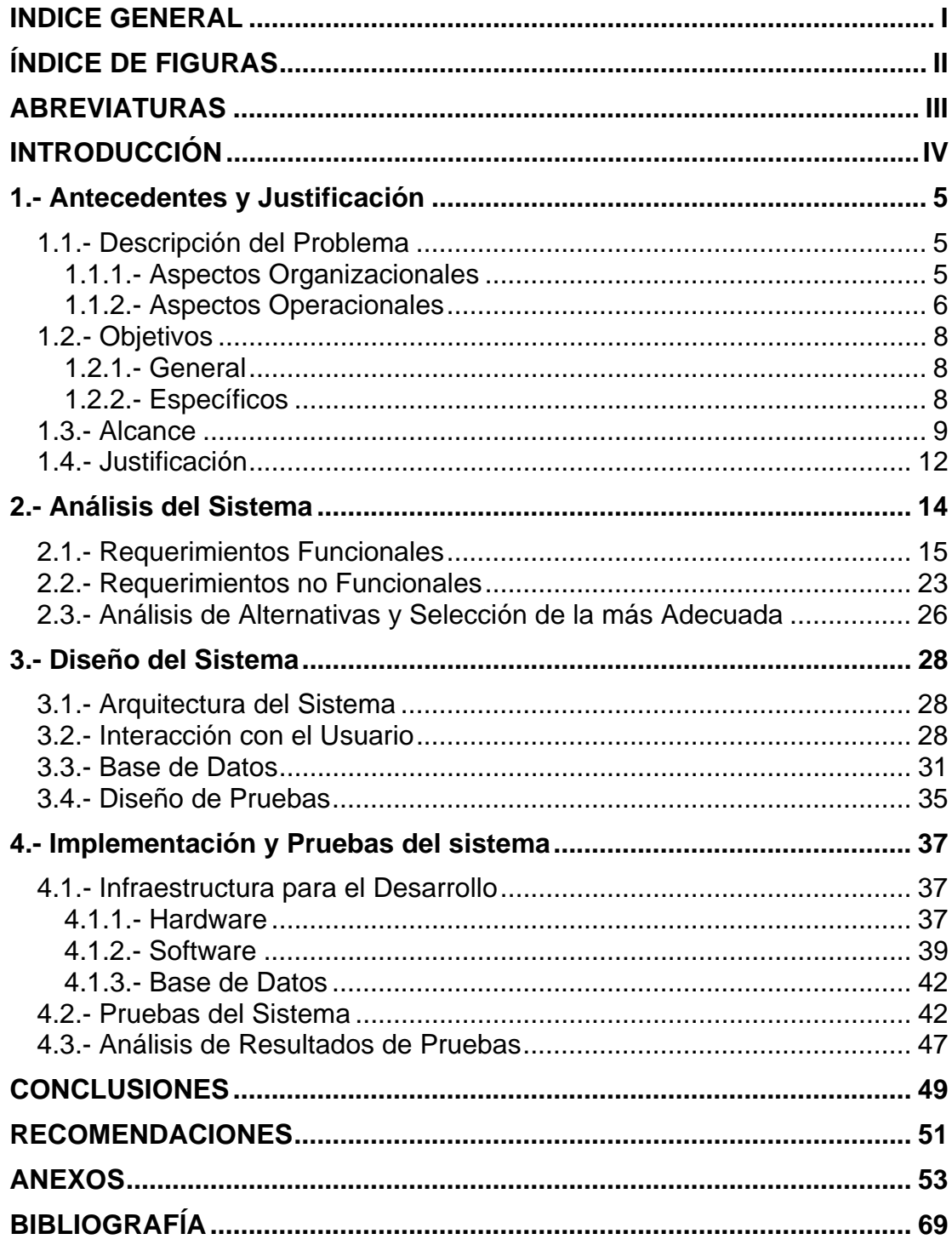

# **ÍNDICE DE FIGURAS**

<span id="page-6-0"></span>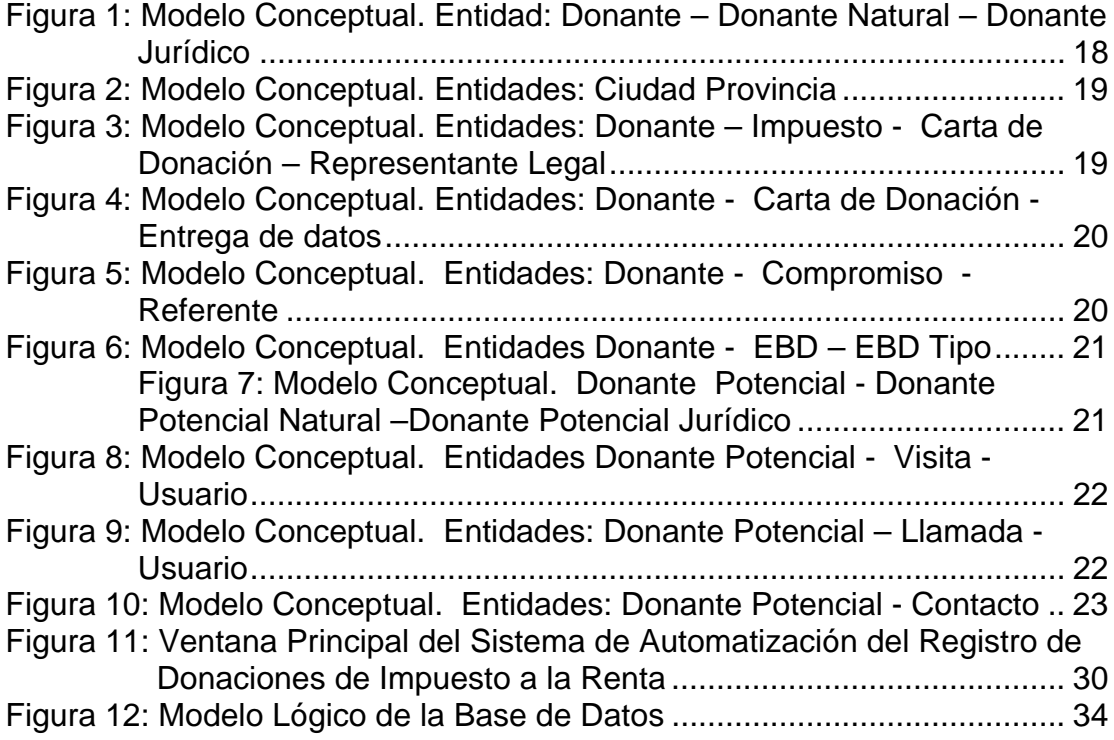

# **ABREVIATURAS**

<span id="page-7-0"></span>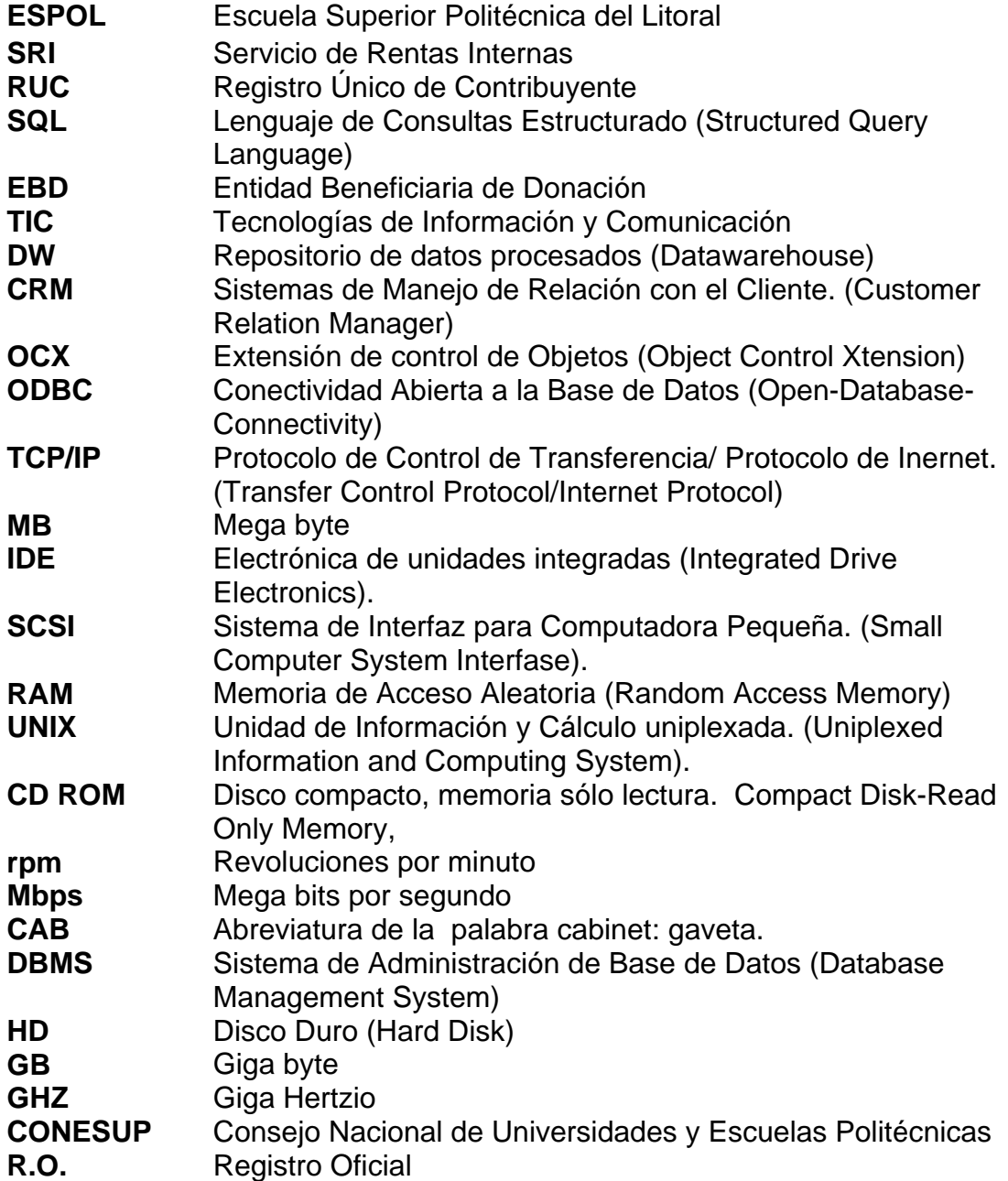

#### **INTRODUCCIÓN**

<span id="page-8-0"></span>La exigencia de soluciones eficaces frente a los requerimientos de una organización demanda un proceso de registro y acceso inmediato a la información. En una organización, que persigue manejarse con estándares de calidad y eficiencia, es necesaria la implantación y uso de herramientas tecnológicas que disminuyan los costes de tiempo, de recursos humanos y económicos requeridos para ejecutar sus procesos cotidianos. Cada organización, por muy pequeña que sea, utiliza algún tipo de repositorio de datos, en la que guarda información valiosa de sus operaciones y que muchas veces no es explotada en su totalidad.

Durante su funcionamiento, la Fundación ESPOL 50 Años permaneció en un proceso de mejoramiento continuo, para ofrecer un mejor servicio a los contribuyentes; elevar la captación de las donaciones del Impuesto a la Renta que gestionaba y el reporte a las autoridades de la ESPOL (Escuela Superior Politécnica del Litoral) sobre dichas donaciones para su administración.

#### <span id="page-9-0"></span>**1.- ANTECEDENTES Y JUSTIFICACIÓN**

#### **1.1.- Descripción del Problema**

#### **1.1.1.- Aspectos Organizacionales**

La Fundación ESPOL 50 Años fue creada en Diciembre de 2002 como una persona jurídica de Derecho Privado y sin fines de lucro con el objetivo de gestionar y obtener recursos económicos para ser invertidos en formación y capacitación docente; becas estudiantiles; modernización de los laboratorios; desarrollo de la investigación y mejoramiento de la infraestructura en beneficio de la ESPOL. Así como asistencia técnica y cooperación a favor de la excelencia académica de la ESPOL.

En la Fundación ESPOL 50 años llevó adelante varios proyectos y campañas para llegar a la consecución del objetivo institucional. Una de sus principales estrategias fue aprovechar el artículo 50 de la ley del Régimen Tributario Interno, promulgada en el R.O. 325 del 14 de mayo del 2001 el cual permitía a las Universidades y Escuelas Politécnicas <span id="page-10-0"></span>recibir donaciones voluntarias hasta del 25% del Impuesto a la Renta causado; por tal motivo, obtener y gestionar ante el estado las donaciones del impuesto a la renta a favor de la ESPOL fue la actividad que durante los años posteriores requirió una mayor parte de los esfuerzos del personal que laboraba en la institución.

#### **1.1.2.- Aspectos Operacionales**

La ESPOL, al ser una Escuela Politécnica aprobada por el CONESUP, podía ser una Entidad Beneficiaria de Donación de Impuesto a la Renta (EBD).

La primera etapa de la gestión de una EBD debía establecer su cartera de posibles donantes: empresas y personas naturales que tributaran, para lo cual se obtenían bases de datos de contactos de diferentes fuentes.

Una vez determinada esta cartera, de potenciales donantes, se continuaba con el estudio de los mismos y al establecer contacto con el potencial donante, se llevaba a cabo una negociación acerca del beneficio que recibiría el posible donante o si este mas bien adquiría un compromiso para que los fondos de su donación fuesen destinados a alguna unidad de la ESPOL.

Luego de formalizadas las negociaciones, se realizaba la firma del formulario de donación de impuesto a la renta, el mismo que tenía un formato dado por el Servicio de Rentas Internas (SRI).

El SRI determinaba plazos en los que las EBDs debían entregarles la información de las donaciones recibidas.

El Servicio de Rentas Internas, al final de cada período tributario, generaba un informe de las tributaciones recibidas, así como de los informes de donación recibidos por las entidades beneficiarias; adicionalmente, se informaba a cada beneficiario los montos que recibiría como donación.

La Fundación ESPOL 50 Años al recibir esta información, comunicaba de estos fondos a las autoridades de la ESPOL para su gestión e inversión.

Los donantes también podían recibir beneficios y estos se daban en proporción al monto de su donación, por lo que tener un dato exacto acerca de la donación, del estado de la donación y el compromiso adquirido; se convertía en una herramienta muy útil para poder brindarles un buen servicio.

### <span id="page-12-0"></span>**1.2.- Objetivos**

### **1.2.1.- General**

El objetivo de este proyecto fue proveer a la "Fundación ESPOL 50 Años" de innovación tecnológica que le permita optimizar la información, como un componente estratégico.

#### **1.2.2.- Específicos**

Proveer un sistema que permita:

- Guardar un registro de las donaciones de Impuesto a la Renta a beneficio de la ESPOL a través de un sistema transaccional.
- Registrar datos de los donantes y posibles donantes que permitan ofrecerles mejores servicios y beneficios, además de mejorar la relación con ellos a través de un servicio personalizado.
- Tener una base de datos de empresas y personas naturales como potenciales donantes de la Impuesto a la Renta a beneficio de la ESPOL.

### <span id="page-13-0"></span>**1.3.- Alcance**

Con la realización de este proyecto, la Fundación ESPOL 50 Años obtuvo un sistema transaccional para realizar el registro de las donaciones, datos de los donantes, valores que cada donante tributa al estado y dona a la ESPOL.

El Sistema de Automatización del Registro de Donaciones de Impuesto a la Renta alimentó una base de datos transaccional, la misma que se convirtió en la más valiosa fuente de datos de la organización.

Operacionalmente, en la Fundación ESPOL 50 Años se podían distinguir las siguientes áreas funcionales:

- Gestión y Captación de Donaciones;
- Presentación y Reclamación de datos al Servicio de Rentas Internas;
- **Liquidación de Tributos y Donaciones;**
- Reversión e Inversión.

El Sistema de Automatización del Registro de Donaciones de Impuesto a la Renta apoyaba las tareas dentro de la Gestión de Donaciones que hacía la Fundación tales como:

- Administración de datos de potenciales donantes
- **Seguimiento de potenciales donantes**
- Administración de datos de donantes
- Gestión del seguimiento
- Delimitación de periodos de gestión de donaciones.
- **Entrega de información al SRI**

Inicialmente se incluyeron las funciones con mayores expectativas y problemas que evidenciados en la fase de recopilación de requerimientos y necesidades, como lo son:

- Correcta gestión del ingreso de información de los donantes y sus donaciones.
- Generación correcta de archivos y reportes para ingresar los datos al SRI.

Administración General de datos.

Luego se pasó a adicionar funcionalidades que ayudaban a las anteriores como:

- **Control de envío de correspondencia.**
- **Seguimiento de llamadas y correspondencia.**

En resumen, los beneficios que el sistema aportó:

- Permitir el acceso de tantos usuarios diferentes como sea posible a la información registrada.
- Mejorar el tiempo de espera que se consumen en la generación de los informes habituales.
- **Producir un aumento justificado de la productividad.**
- **Incrementar y distribuir las responsabilidades.**
- Tener una optimización tecnológica y económica dentro de la institución.

#### <span id="page-16-0"></span>**1.4.- Justificación**

Las siguientes son algunas de las metas institucionales<sup>1</sup> de la Escuela Superior Politécnica del Litoral y sirven de justificativo válidos para la implementación del sistema planificado.

"La administración politécnica se ejecutará bajo los modernos principios de gestión, descentralización y desconcentración".

Se contempla el "uso adecuado de las TICs para el procesamiento, almacenamiento y utilización de la información interna y externa como elemento clave de una gestión eficaz."

"El 'cliente interno' es una preocupación permanente en la ESPOL. Si nuestros estamentos realizan sus actividades académicas y administrativas en un ambiente idóneo, los resultados serán positivos. Crear y desarrollar este ambiente es un deber institucional".

Estos estatutos son parte de la Visión Administrativa Académico - Financiera de la ESPOL hasta la fecha en la que se desarrolló este sistema. El mejoramiento continuo, eficiente y acorde con los cambios tecnológicos sigue siendo una meta propuesta.

 1 Plan Estratégico 2003- 2007. Introducción p.6

Para obtener la información condensada de las donaciones se requería hacer un digitalización de los formularios de donación, el mismo que tomaba entre tres o cuatro semanas con la utilización de un acceso mono-usuario de datos implementado en Access, además del tiempo requerido para hacer una revisión de forma manual del correcto ingreso de los datos.

En el sistema no había forma de validar la existencia previa de una donación de impuesto, o si datos relevantes como el RUC existían o no.

Para mejorar este tiempo era necesaria la creación de un sistema que permitiera el acceso a los datos por más de un usuario en red y que contara con algoritmos de validación para la correcta digitación de los datos.

### <span id="page-18-0"></span>**2.- ANÁLISIS DEL SISTEMA**

En el desarrollo de todo software, el Análisis del Sistema es la parte más crítica de la solución y amerita un estudio cuidadoso, por ello en esta etapa se estableció el problema y se lo aclaró lo más posible.

Se eliminaron aspectos poco importantes para el planteamiento del problema, se realizó la recolección de datos y la definición de los requerimientos del sistema a través de entrevistas.

Se estableció que el plazo de desarrollo sería de un año, el mismo que se extendió debido a un punto crítico en la determinación de los requerimientos funcionales y este fue la continua modificación de la Ley de Donaciones de Impuesto a la Renta, que por ser una ley novedosa en el estado ecuatoriano, se veía afectada por continuas revisiones y nuevas legislaciones; esto afectó a varios requerimientos funcionales, los cuales tuvieron diferentes características antes de llegar a su modelo final.

#### <span id="page-19-0"></span>**2.1.- Requerimientos Funcionales**

Los requerimientos funcionales especifican acciones que el sistema debe ser capaz de realizar, sin tomar en consideración ningún tipo de restricción física.

Por lo tanto los requerimientos funcionales especifican el comportamiento de entrada y salida del sistema y surgen de la razón fundamental de la existencia del producto.

Para esta etapa se procedió a recoger información de los requerimientos que debía cumplir el software.

En la definición de los requerimientos, se tomó en cuenta, si existían posibles restricciones del entorno, tanto hardware como software, que pudiesen afectar al sistema.

También se definieron las prioridades asignadas a los requerimientos, considerando los criterios de los usuarios acerca de las funcionalidades a cubrir.

En el sistema de Automatización de donaciones de impuesto a la Renta se definieron las siguientes funcionalidades:

Registrar datos de donaciones nuevas (Carta de Donación).

- **Modificar donaciones**
- Modificar datos de donantes, sean estos empresas o personas naturales.
- Registrar valores de impuesto
- **Modificar valores de impuesto registrados**
- Registrar datos de potenciales donantes.
- Imprimir carta de solicitud de donación de impuesto a la renta.
- Seguimiento de correspondencia enviada a los potenciales donantes
- Seguimiento de llamadas realizadas a los potenciales donantes.
- Crear un nuevo proceso de entrega de datos al SRI.
- Crear registro digital al SRI: En el caso de los archivos digitales, estos debían cumplir con los parámetros de entrada

de datos establecidos por el sistema que el SRI tenía para registrar las donaciones de impuesto a la renta.

- Generar reportes para el SRI: en archivos digitales e impresos, los mismos que debían cumplir con un formato también establecido por la institución estatal.
- En el caso de los registros impresos, estos se convertían en soporte documentario, el cual también debía cumplir los requisitos de codificación del SRI.

Para obtener esta información fue necesario llevar a cabo sesiones de trabajo con los usuarios responsables de la Fundación ESPOL 50 Años.

El producto que se obtuvo de esta etapa fue el Catálogo de Requisitos y la determinación de la existencia de los subsistemas que coinciden habitualmente con el primer nivel de descomposición del Diagrama de Flujo de Datos. El catálogo de Requisitos puede ser revisado en el anexo número 1 de este documento.

Las técnicas usadas fueron:

Diagrama de Flujo de Datos

<span id="page-22-0"></span>Modelo Entidad / Relación extendido

Las actividades realizadas fueron:

- **Sesiones de Trabajo**
- Catalogación

Participantes:

- Analista y Desarrolladora
- Directivos de la Fundación ESPOL 50 Años.

# *Modelamiento de la Base de Datos:*

En esta etapa se determinó también el Modelo Conceptual de Datos a través de un modelo Entidad Relación. Las entidades y sus atributos se modelaron así:

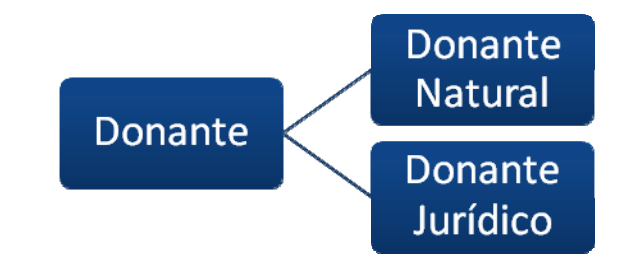

Figura 1: Modelo Conceptual. Entidad: Donante – Donante Natural – Donante Jurídico

<span id="page-23-0"></span>Se determino que esta sería una entidad que tuviera una superclase: Donante; y subclases: Donante jurídico y Donante Natural.

$$
\fbox{\texttt{Donante}} = \fbox{\texttt{P} - 1} \quad \texttt{Ciudad} \quad \fbox{\texttt{P} - 1} \quad \texttt{Provincia}
$$

Figura 2: Modelo Conceptual. Entidades: Ciudad Provincia

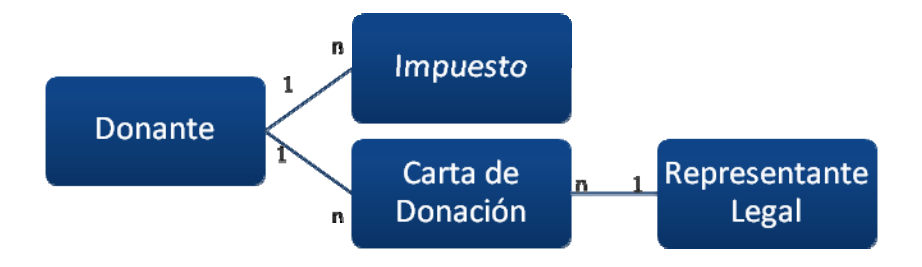

Figura 3: Modelo Conceptual. Entidades: Donante – Impuesto - Carta de Donación – Representante Legal

<span id="page-24-0"></span>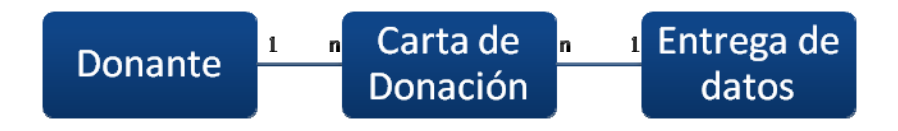

Figura 4: Modelo Conceptual. Entidades: Donante - Carta de Donación - Entrega de datos

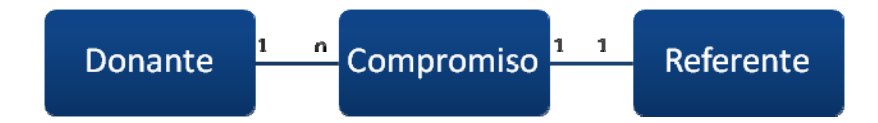

Figura 5: Modelo Conceptual. Entidades: Donante - Compromiso - Referente

<span id="page-25-0"></span>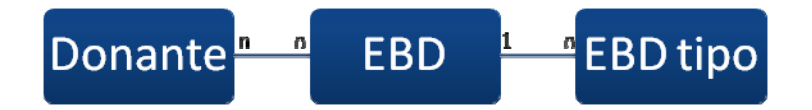

Figura 6: Modelo Conceptual. Entidades Donante - EBD – EBD Tipo

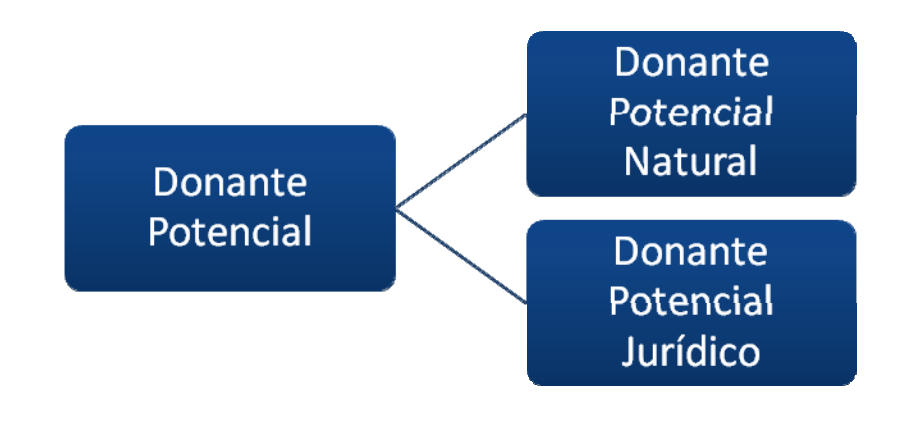

Figura 7: Modelo Conceptual. Donante Potencial - Donante Potencial Natural –Donante Potencial Jurídico

<span id="page-26-0"></span>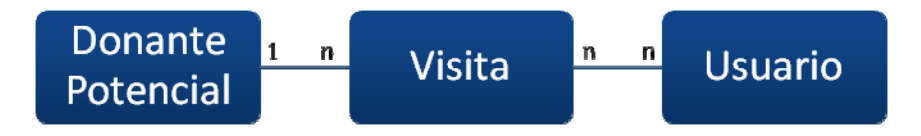

Figura 8: Modelo Conceptual. Entidades Donante Potencial - Visita - Usuario

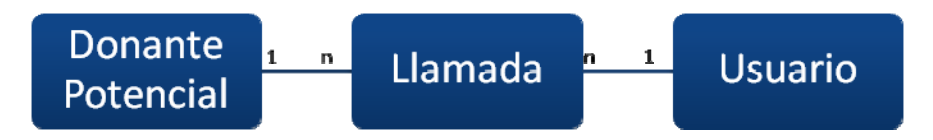

Figura 9: Modelo Conceptual. Entidades: Donante Potencial – Llamada - Usuario

<span id="page-27-0"></span>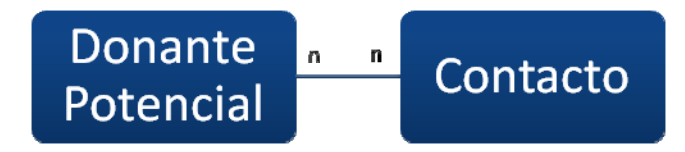

## Figura 10: Modelo Conceptual. Entidades: Donante Potencial - Contacto

A la finalizar esta tarea, los usuarios confirmaron que los requisitos especificados en el catálogo de requerimientos, eran válidos, consistentes y completos.

### **2.2.- Requerimientos no Funcionales**

Los requerimientos no funcionales responden aspectos del sistema visibles para el usuario, que no están relacionados de forma directa con el comportamiento funcional del sistema.

Podemos hablar de requerimientos en cuanto a la funcionalidad, usabilidad, confiabilidad, compatibilidad con hardware y software, especificaciones del producto, entre otros.

*Requerimientos de apariencia o interfaz externa:* el sistema debía ser:

- **Legible**
- Simple de usar
- **Interactivo**
- Con colores adecuados.

*Requerimientos de Usabilidad*: El software debía ser muy fácil de usar por las personas sin experiencia con las computadoras y a la vez importante para que las mismas puedan desarrollar habilidades con el uso del mouse.

*Requerimientos de Funcionalidad*: usuarios se familiaricen mejor y conformes con las funciones del sistema.

*Requerimientos de Rendimiento*: La eficiencia del sistema estará dada por el aprovechamiento de los recursos que se disponen en el modelo usuario.

El sistema debe ser rápido y el tiempo de respuesta debe ser el mínimo posible.

*Requerimientos de Soporte*: El uso de este software no necesita de una preparación previa para que el usuario pueda trabajar en el mismo.

*Requerimientos de Seguridad*: los usuarios registrados deben tener acceso a las diferentes funcionalidades del sistema.

## *Requerimientos de Confiabilidad:*

- Frecuencia y severidad de los fallos: la cual debía ser mínima
- Protección contra fallos: Se establece la utilización de rutinas de acciones en el caso de errores.
- Recuperación y tiempo medio entre fallos: la recuperación de un fallo debía ser rápida y no debía incidir en la integridad de los datos almacenados.

### *Características de ejecución:*

- Usuarios concurrentes accediendo a la base de datos.
- Carga de trabajo alta en períodos cortos previos a la presentación de datos al SRI.

#### <span id="page-30-0"></span>*Calidad:*

- Fiable
- **Disponible**
- **Robusto**

### *Modificaciones futuras:*

 Software en el que fácilmente se realicen modificaciones futuras

Para obtener esta información también se llevaron a cabo sesiones de trabajo con los usuarios responsables de la Fundación ESPOL 50 Años.

#### **2.3.- Análisis de Alternativas y Selección de la más Adecuada**

En cuanto a opciones de desarrollo, al momento de requerir un software, existen muchas por las que puede optar una institución. Esta elección se hace a través de un estudio de factibilidad. De acuerdo a la opción de desarrollo escogida, puede haber impacto en alguna(s) etapa(s) de la metodología de desarrollo.

La Fundación ESPOL 50 Años escogió hacer un desarrollo interno, con personal propio para desarrollar el sistema requerido, con lo cual cualquier cambio en los requerimientos sólo tenía consecuencias internas.

### Ventajas:

- Se conserva el *Know How* o conocimiento del negocio dentro de la institución.
- Costo de recursos humanos está considerado dentro de los costos de operación de la institución.
- El conocimiento del negocio se fortalece.
- Para la selección del software de desarrollo, la solución especializada se propuso haciendo uso de la tecnología Microsoft en programación, diseño y Base de Datos; y *Crystal Reports* para reportes.

## <span id="page-32-0"></span>**3.- DISEÑO DEL SISTEMA**

#### **3.1.- Arquitectura del Sistema**

Se estableció el uso de una arquitectura cliente/servidor por ser de índole colaborativo.

En este caso la interfaz y los procesos de la aplicación desarrollada para la Automatización del Registro de Donaciones de Impuesto a la Renta y de un servicio soportante, el servidor de Base de datos SQL Server 2000, en donde se implementó la base de datos.

La administración de datos es remota pues la totalidad de los datos viaja por la red, sin procesamiento alguno en el cliente.

#### **3.2.- Interacción con el Usuario**

En la implementación de las interfaces del Sistema para la Fundación ESPOL 50 años el diseño está en función del módulo al que pertenecen, se buscó que la ventana tuviese mucha similitud a los formularios y documentos usados físicamente. Por ejemplo la ventana que corresponde al ingreso de datos de donaciones de impuesto a la renta.

Se creó interfaces de administración de datos para: Donaciones, Seguimiento, Reportes, además de las herramientas de Agenda y Herramientas para el usuario; cada una de ella identificadas e integrada a una ventana principal que contiene las demás. Esto permite al usuario identificar en cualquier momento en qué módulo del sistema está.

Cada una de ellas pueden estar abiertas en paralelo, el usuario puede saltar de una a otra sin crear conflictos.

Se utilizó el control OCX ActiveSkin, que permitió el uso de combinaciones de colores predeterminadas que el usuario puede personalizar.

De estas combinaciones se escogió las que cumplen con parámetros como:

- Evitar el uso del rojo y verde en zonas periféricas.
- Evitar variaciones de color en un mismo componente
- Evitar la contaminación de colores
- <span id="page-34-0"></span> Uso de un color para identificar fácilmente utilidades similares.
- Uso del color para segmentar
- Manejar la atención
- Mejorar el tiempo de búsqueda de una utilidad.

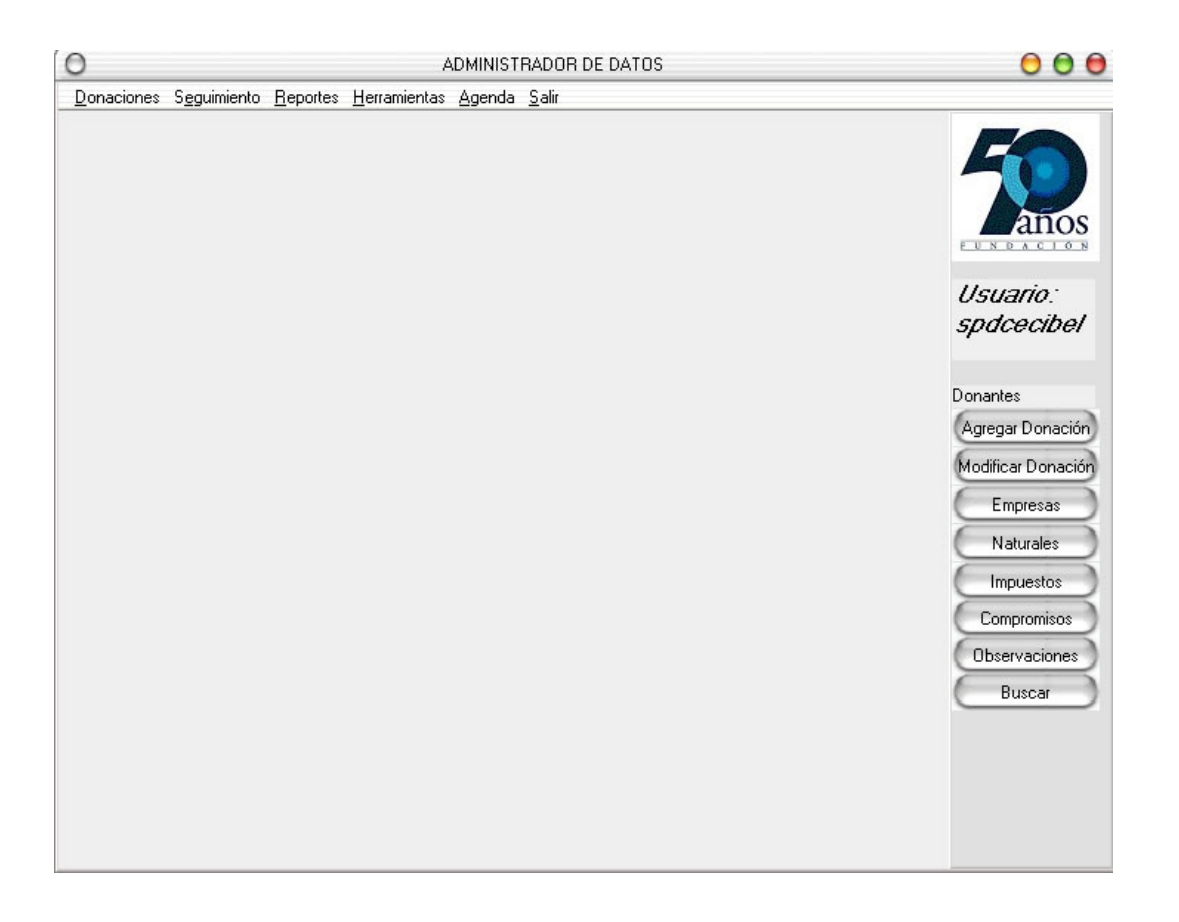

Figura 11: Ventana Principal del Sistema de Automatización del Registro de Donaciones de Impuesto a la Renta

<span id="page-35-0"></span>Se ubicó barras de herramientas tanto a izquierda y derecha para aprovechar la lateralidad de los usuarios.

La barra de menú sigue el diseño tradicional con lo cual se vuelve fácil de usar.

Las utilidades de las ventanas son predecibles y fáciles de recordar.

#### **3.3.- Base de Datos**

La Fundación ESPOL 50 Años siguiendo la infraestructura establecida utilizó, para la Automatización del Registro de Donaciones de Impuesto a la Renta, el gestor de Base de datos SQL Server 2000 sobre Windows 2000, esta es tecnología de Bases de Datos Relacionales o Multidimensionales que tienen un modelo relacional.

Este es un servidor SQL multi-hilos que soporta diferentes requerimientos de usuarios, diferentes programas y librerías clientes, herramientas administrativas y un rango amplio de interfaces de programación.

Esta base de datos permite las principales tareas de gestión y administración entre ellas:
- Planificación de capacidad.
- Copias de seguridad y restauraciones.
- Administración de seguridad con un sistema privilegiado y contraseña que es muy flexible y seguro; además permite verificaciones basadas en los clientes. Las contraseñas son seguras porque todo el tráfico de contraseñas es encriptado cuando se conecta hacia el servidor.
- **Control de acceso y registro de uso.**
- Ajuste y control de rendimiento.
- Almacenamiento de datos en tablas separadas, lo cual es mejor que colocar los datos en un gran cuarto de datos, ya que da mayor flexibilidad y en la velocidad.
- Muchos tipos de datos: enteros, flotantes, caracteres de longitud variable, texto, fecha, hora, tiempo, además de la posibilidad de crear enumeraciones y colecciones de datos.
- **Registros de longitudes fijas y variables.**
- Los clientes podrían conectarse hacia el servidor de base de datos usando una red con protocolo TCP/IP.
- Soporta ODBC (Open-Database-Connectivity) lo cual se usó para la conexión de los terminales.

Se llevó el modelo conceptual a tablas según el modelo del motor de bases de datos.

Luego se trasladó este modelo al modelo lógico que es ya el modelo que se implementó en el motor de bases de datos. También se definieron las relaciones y se señalaron los atributos que se convirtieron en claves primarias, en el caso de no existir una clave candidata se estableció claves auto numéricas incrementales que hicieron de claves primarias.

Por ejemplo en el caso de la entidad donante, esta se convirtió en una tabla que tiene por clave primaria el número de cédula o RUC, el cual es único para cualquier persona.

Se logró aislar unas entidades y relaciones del mundo real y se evitó la redundancia de datos por el proceso de normalización que se llevó hasta la tercera forma normal, lo cual ayudó a clarificar la base

de datos y a organizarla en partes más pequeñas y más fáciles de entender.

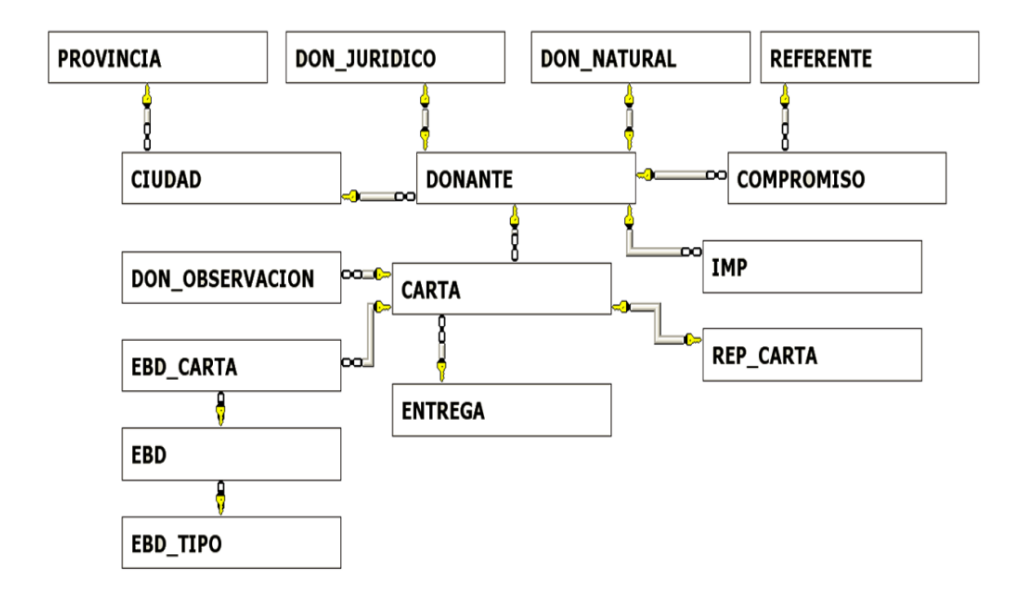

Figura 12: Modelo Lógico de la Base de Datos

*Diseño Físico:* En este paso se especificaron las estructuras de almacenamiento internas, los tipos de datos que se utilizarían y la organización de los archivos de la base de datos.

Las entidades fueron representadas por tablas, los atributos en tuplas de datos; las relaciones también se convirtieron en tablas cuyas tuplas de datos también se componen de las claves primarias de las tuplas de datos que enlazan en las tablas que relacionan.

El sistema para la Fundación ESPOL 50 Años además de registrar los datos debía producir como respuesta reportes que sean de utilidad para la institución que le mostrara qué sucedió en el período de entrega de datos al SRI, además de los reportes requeridos por esta institución.

Los reportes se diseñaron para ser fáciles de entender pues quienes accedían a la información eran usuarios de diversos niveles.

Los reportes requeridos por el SRI tenían un formato específico que debían cumplir todas las entidades beneficiarias de donación, que incluían campos de Código de donación, RUC o cédula del contribuyente, razón social y porcentaje de donación; los mismos que debían ser presentados en dos versiones, uno ordenado alfabéticamente y otro por códigos.

## **3.4.- Diseño de Pruebas**

El plan de pruebas responde a las siguientes preguntas:

- ¿Qué niveles de pruebas es necesario aplicar?
- ¿Qué técnicas se usará?
- ¿Cuándo se debe parar de probar?
- ¿Es necesario automatizar el proceso?
- ¿Con qué criterios se realiza una nueva ronda de pruebas?

El propósito del plan de pruebas explicitó el alcance, enfoque, recursos requeridos, calendario, responsables y la gestión del proceso de pruebas.

Para la definición del plan de pruebas, se consideró:

- El alcance de la aplicación, ya que por ser un sistema que servía a una institución en particular dentro de la ESPOL y el número de sus usuarios era reducido.
- Conocimientos y formación de quienes ejecutarán las pruebas, para según esto elaborar formatos sencillos.
- La complejidad de sus procesos: para probar los puntos críticos.

Finalmente se definió realizar Pruebas de Aceptación que son las que realiza el cliente para determinar que el sistema cumple con lo solicitado y se obtiene la conformidad del cliente.

# **4.- IMPLEMENTACIÓN Y PRUEBAS DEL SISTEMA**

### **4.1.- Infraestructura para el Desarrollo**

## **4.1.1.- Hardware**

Se ha realizado la selección de hardware de acuerdo a requerimientos de prestaciones, escalabilidad y consolidación tecnológica.

*Servidor de Base de Datos:* almacenó toda la información de los donantes. El acceso al servidor ha sido para almacenar y consultar información constantemente, por lo tanto se utilizó las siguientes características en sus componentes de hardware:

- **Procesador: 1 GHz**
- RAM: 1 GB
- Disco Duro: Se utilizó un disco duro con tecnología IDE, de 120 GB de capacidad. Si la carga accesos de lectura y escritura aumentan

de acuerdo a las consultas requeridas por los se recomienda pasar a un disco con tecnología SCSI de 7.200 a 10.000 revoluciones por minuto (rpm).

*Terminales*: Los requerimientos de hardware eran mínimos, porque los procesos eran ejecutados en el servidor de base de datos. Se usaron terminales que debían tener las siguientes características básicas:

- **HD: 80 GB**
- RAM: 512 MB (mínimo)
- Disquetera de 3 1/2
- CD ROM
- **Procesador Pentium III en adelante**

*Conexiones de red:* Se trabajó sobre la infraestructura propia de la Fundación ESPOL 50 Años tenía implementada por pertenecer al área administrativa de la ESPOL.

**Protocolo TCP/IP** 

- **Tarjeta de Red 10/100 Mbps Fast-Ethernet**
- **Hub o Switch**

### **4.1.2.- Software**

El ambiente de desarrollo fue Visual Basic 6.0 que es uno de los componentes del Visual Studio 6.0 de Microsoft para desarrollo en Windows de 32 bits.

Microsoft Visual Studio 6.0 tiene una serie de herramientas que son accesibles desde cualquiera de sus componentes. Una de las herramientas utilizada en este proyecto, es el Asistente de Empaquetado y Distribución que empaqueta el proyecto en un paquete distribuible, como un CAB de Internet o un programa de instalación.

En este caso se optó por un programa de instalación por ser de uso más fácil para cualquier usuario y no requiere de supervisión de expertos.

Dada la facilidad que ofrece Visual Basic para la elaboración de interfaces a través de formularios, cada ventana fue diseñada en un formulario.

La interacción con el usuario está dada por eventos, es decir que los procesos del sistema son disparados por eventos sucedidos en la interfaz tales como presionar un botón, desplegar una lista, entre otros.

A cada evento corresponden una serie de sentencias de código que responden a un requerimiento funcional del sistema.

El desarrollo del código se realizó de manera estructurada, haciendo uso de variables locales en el caso de los procedimientos y funciones propias de un formulario; y de variables globales en el caso de los procedimientos y funciones o en el caso de datos que debían ser persistentes y accesibles para varios formularios.

Como respuesta a los requerimientos funcionales se diseñaron algoritmos que verificaran la estructura del número de RUC para empresas, personas naturales y extranjeros sin cédula.

De la misma manera verificadores que no permitieran duplicidad de donaciones, o en su defecto que una donación sustituyera a otra sin una previa acción del usuario que confirmara esta acción.

Para el sistema de Automatización del Registro de Donaciones de Impuesto a la Renta se ha seleccionado una opción de seguridad que combina seguridad a nivel de aplicación y seguridad a nivel de la base de datos.

Esto consiste en manejar los accesos controlando las operaciones, es decir que a nivel de aplicación, ciertos usuarios pueden acceder a ciertas funciones, a su vez, cada uno de los usuarios tiene sus propios permisos de acceso a los datos y los permisos en la base de datos vienen dados en función de los perfiles genéricos que pueden ejecutar los usuarios.

Con esta combinación, la seguridad quedó fuertemente garantizada, la administración de la misma es menos compleja y se logró accesos personalizados según cada usuario.

### **4.1.3.- Base de Datos**

Las consultas fueron desarrolladas empleando SQL nativo y las estructuras soportadas por el DBMS tales como vistas, funciones y procedimientos almacenados.

Las tablas están enlazadas por relaciones definidas lo que hace posible la combinación de datos desde distintas tablas.

Se usó la sentencia INSERT para insertar un subconjunto de una columna de una tabla, para ubicar los contenidos de las tablas temporales que soportaron los reportes del sistema.

Se utilizó sentencias SELECT, WHERE, GROUP BY y ORDER que son partes de las consultas. Funciones de grupo (COUNT(), COUNT(DISTINCT ...), SUM(), MAX(), y MIN()), además alias en tablas y columnas cuando se requirió hacer una consulta cuyo código es complejo.

## **4.2.- Pruebas del Sistema**

Realizar las pruebas de aceptación del sistema como necesario porque los usuarios validaron el sistema, previo a la puesta en funcionamiento total del mismo.

Fue durante el "Test de Aceptación" cuando se validó formalmente el sistema y el grado de respuesta que el mismo dio a los requerimientos. Esto sirvió para asegurar que los requisitos fueron cumplidos.

Por tener un tipo de desarrollo interno, los miembros del equipo de la Fundación ESPOL 50 Años participaron, cada uno, de alguna manera en el proceso de pruebas.

Constantemente, los usuarios participaban de pruebas en el mismo entorno de desarrollo, acompañados de la desarrolladora que como experta les guiaba en el uso de la parte del sistema a ser probada.

La primera prueba realizada fue en la instalación: los usuarios instalaron el programa por sí mismos y sin guía de la desarrolladora, una vez instalado el software, se comenzaron las pruebas de funcionalidad del sistema, con las cuales se verificaron que el software cumplió con los requerimientos definidos por el usuario. Se diseñó un caso de prueba para cada función, se registró la experiencia del usuario y se cotejó con el catálogo de requerimientos para verificar si lo que realizó la aplicación cumple con lo expuesto en el requerimiento.

Se diseñó un caso para probar la aplicación como un todo, para verificar la integridad de los datos en un proceso de seguimiento de un potencial donante, el registro de una donación y su posterior reporte al SRI.

Se utilizó un formato en el que el usuario calificaba los procesos críticos del sistema, con lo cual se obtuvo un resultado cuantitativo de las características que el sistema debía tener.

Los criterios de aceptación que constaron en este formato fueron definidos por los usuarios tomando en cuenta aspectos como:

### *Procesos y atributos críticos del sistema*.

- a) Registro de donaciones
	- ¿Son fáciles de realizar?
	- ¿Registrar una carta de donación toma menor tiempo?
- b) Creación de Entregables para el SRI
	- ¿Tienen errores?
- c) Rendimiento del sistema.
- ¿Tiempo de respuesta?
- d) Disponibilidad.
	- ¿La información está disponible y libre de errores?
- e) Interfaz de usuario
	- ¿Es agradable a la vista?
	- ¿Entiende todo lo que lee en el sistema?
	- ¿Le ha sido fácil usar?
	- ¿El sistema le ofrece la experiencia de interacción?
	- ¿El sistema tiene colores adecuados?
- f) Usabilidad y funcionalidad
	- ¿el sistema fácil de usar?
	- ¿Se familiarizó rápido con el uso formularios, controles, mensajes del sistema, etc.?
- g) Rendimiento:
- ¿El tiempo de respuesta es aceptable?
- h) Soporte:
	- ¿Requirió de preparación previa para usar el sistema?
- i) Seguridad
	- ¿su usuario está registrado?.
	- ¿Pudo acceder a funcionalidades que correspondían a otros niveles de usuarios?
- j) Confiabilidad:
	- ¿Tuvo fallos frecuentes?
	- ¿Pudo realizar acciones en respuesta a los fallos que se presentaron?
	- ¿Los fallos provocaron pérdida de información ya registrada?
	- ¿El sistema se demoró en recuperarse del fallo?
- k) Características de ejecución:
- ¿El sistema funcionó bien ante la utilización de varios usuarios?
- ¿El sistema funcionó bien ante un aumento de transacciones realizadas?
- l) Calidad:
	- ¿Considera que el sistema es fiable?
	- ¿Considera que el sistema es disponible?
	- ¿Considera que el sistema es Robusto?

## **4.3.- Análisis de Resultados de Pruebas**

Al terminar el período de pruebas se determinó la necesidad de adicionar un requerimiento adicional que es la exportación de datos a un formato usando una hoja de cálculo en Excel, para que los usuarios pudiesen manipular según su deseo y que esto fuese independiente al sistema.

Los usuarios dieron una calificación de aceptación al sistema; los requerimientos funcionales fueron cubiertos, de la misma manera los requerimientos no funcionales. (Ver Anexo 2)

Luego de adicionar la funcionalidad especificada en este período, se inició un nuevo período de pruebas, el mismo que arrojó como resultado la aceptación del producto.

El software fue utilizado por un lapso de 2 años más de forma normal, luego de lo cual una nueva legislación del Estado ecuatoriano dejó sin efecto la ley de donaciones de impuesto la renta, por lo cual la Fundación ESPOL 50 Años dejó de operar y el sistema perdió su finalidad.

En la actualidad, el sistema es utilizado únicamente como referencia en el proceso de cierre de compromisos adquiridos por la Institución, esto se dará hasta que el último de los compromisos sea ejecutado.

### **CONCLUSIONES**

- 1. Los objetivos delineados al inicio de este proyecto, fueron cumplidos, no fue necesaria la adquisición de software o hardware ya que se emplearon los recursos tecnológicos que estaban disponibles en la ESPOL, entre ellos el aprovechamiento de las licencias de desarrollo provistas por el convenio Microsoft - ESPOL.
- 2. El método de desarrollo que se utilizo fue el incremental, el cual se realizó gracias al apoyo de los usuarios.La fase de pruebas absorbieron una buena porción de los tiempos de desarrollo.
- 3. La utilización de una base de datos relacional normalizada que permitió una mayor consistencia de la información.
- 4. Durante el primer año el uso del sistema, redujo de forma importante el porcentaje de error de los datos entregados al SRI. Esto se logró gracias a los algoritmos de validación de números de cédula y RUC.
- 5. La aplicación llevaba la información de los posibles donante, permitiendo el seguimiento para mejorar la gestión, que hecho creció de manera importante.

6. La aplicación ayudó a que se cumpliera con los objetivos institucionales de aumentar el número de donantes para la ESPOL.

#### **RECOMENDACIONES**

- 1. Debido a que este proyecto se realizó de manera iterativa para que su crecimiento sea paulatino e incremental, cuando se terminó el proyecto se recomendó proseguir con la cobertura de otras áreas que también podían generar beneficios tangibles e intangibles para la institución.
- 2. La plataforma ya establecida daba lugar a la implementación de nuevos proyectos orientados a explotar y sacar el mayor provecho de esta información, tales como sistemas de información ejecutivos y herramientas que pudiesen brindar inteligencia de negocios a la Fundación ESPOL 50 Años en la toma de decisiones. Este repositorio de datos cumplía con los requisitos para convertirse en una fuente de datos para un repositorio de datos consolidados como Datawarehouse (DW) y también para la implantación de sistemas de gestión integral de la relación con el cliente (CRM).
- 3. Si las operaciones transaccionales de esta área hubiesen llegado a incrementarse considerablemente, los procesos de registro hubiesen podido afectar el rendimiento del servidor de la base de datos que estaba soportada en una plataforma Windows. Una previsión aconsejable para este supuesto es la migración del servidor a uno con características más avanzadas en cuanto a capacidad de procesamiento

y memoria de trabajo. De preferencia con soporte a procesamiento paralelo y bajo un sistema operativo UNIX.

**ANEXOS**

# *1) Catálogo de Requerimientos Funcionales*

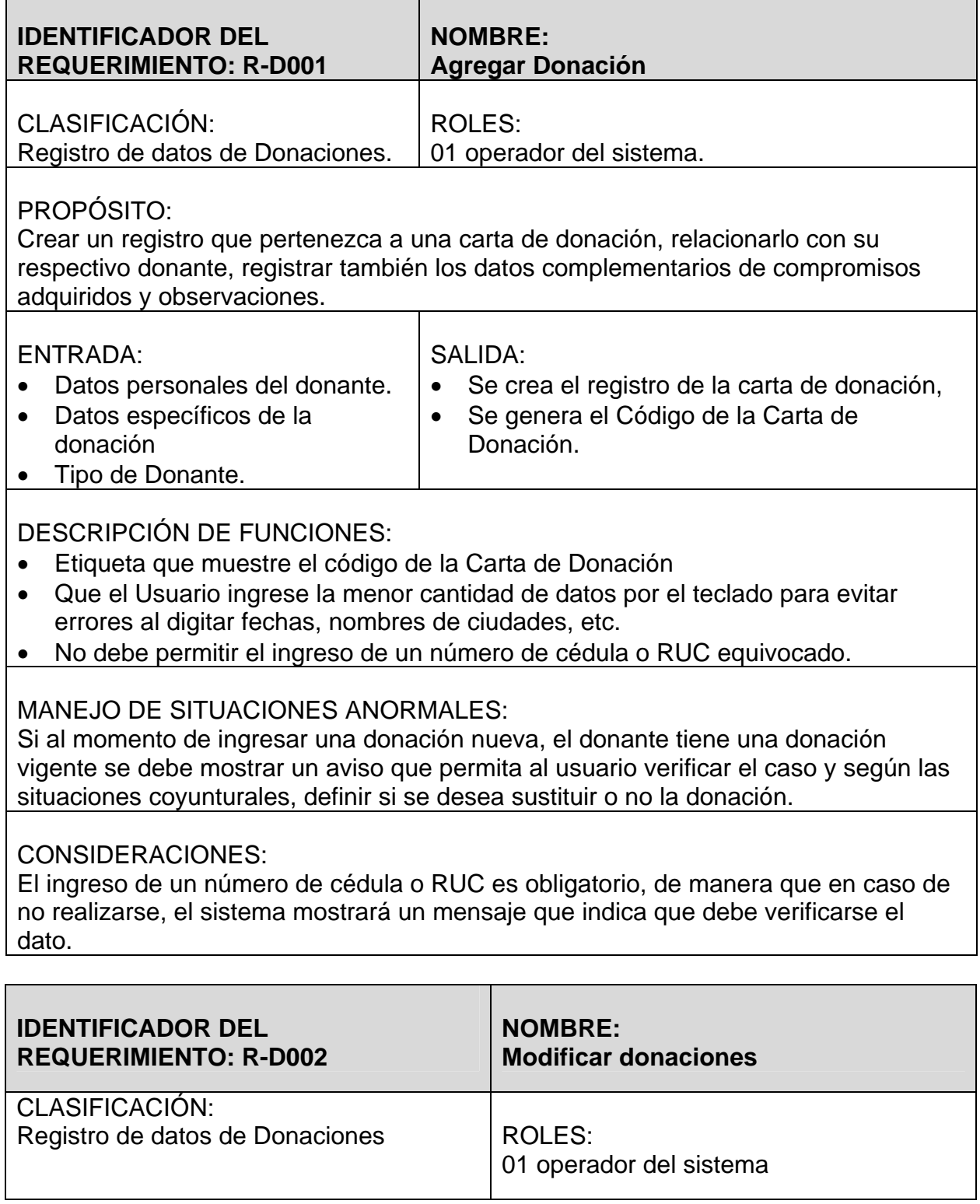

• Modificar los registros que pertenezcan a una carta de donación, relacionarlo con su respectivo donante, datos complementarios de compromisos adquiridos, observaciones u otros, si se requiriese modificar estos datos también.

Τ

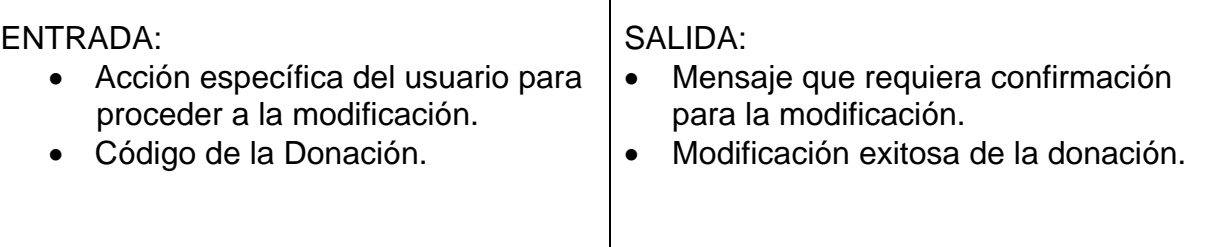

# DESCRIPCIÓN DE FUNCIONES:

- Debe permitir ingresar los códigos de las donaciones
- Que el Usuario ingrese la menor cantidad de datos por el teclado para evitar errores al digitar fechas, nombres de ciudades.

# MANEJO DE SITUACIONES ANORMALES:

Si al momento de modificar una donación, esto afectase una donación vigente se debe mostrar un aviso que permita al usuario verificar el caso y según las situaciones coyunturales, definir si se desea ejecutar este cambio.

# CONSIDERACIONES:

El ingreso de un código de donación es obligatorio.

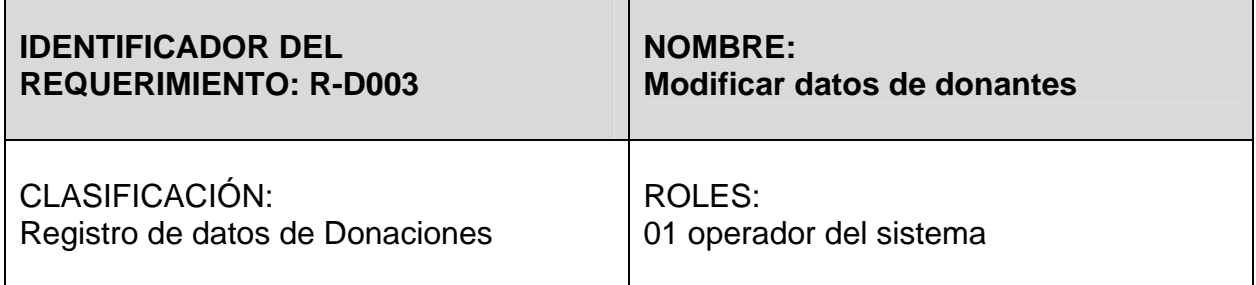

- Modificar los registros que pertenezcan a la identificación personal o individual de un donante.
- Puede ser ejecutado directamente sin afectar los datos de la donación ni los respectivos datos complementarios de compromisos adquiridos, observaciones u otros.

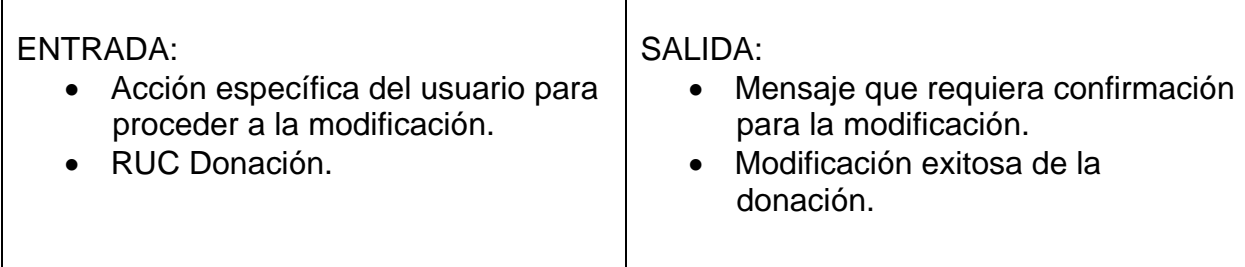

# DESCRIPCIÓN DE FUNCIONES:

- Debe permitir ingresar número de cédula o RUC en el caso de personas natural y RUC en el caso de una persona jurídica.
- Que el Usuario ingrese la menor cantidad de datos por el teclado para evitar errores al digitar fechas, nombres de ciudades.
- Evitar ingreso de datos inconsistentes como números de cédula o correos electrónicos males digitados.

# MANEJO DE SITUACIONES ANORMALES:

No se consideran situaciones anormales.

# CONSIDERACIONES:

El ingreso de un número de cédula o RUC es obligatorio, de manera que en caso de no realizarse, el sistema mostrará un mensaje que indica que debe verificarse el dato.

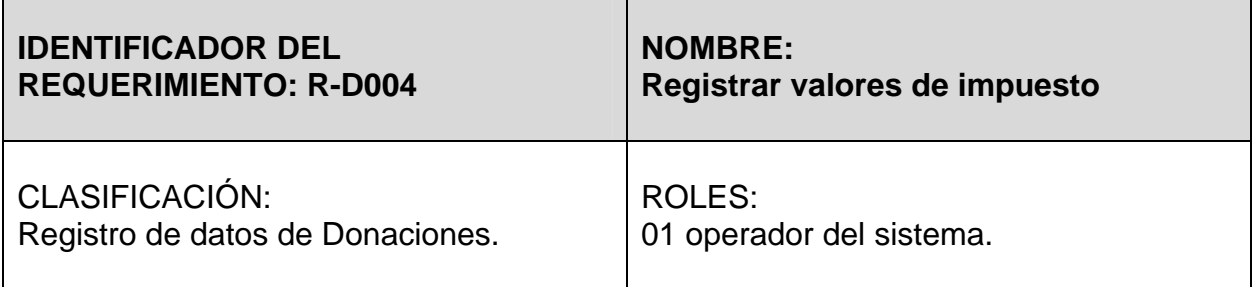

- Ingresar los datos enviados por el SRI acerca del impuesto generado por los donantes.
- Debe mostrar los valores de impuesto generados en los años anteriores.

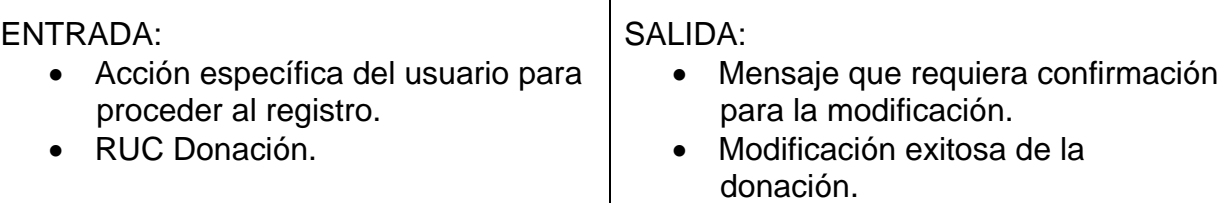

# DESCRIPCIÓN DE FUNCIONES:

- Debe permitir ingresar número de cédula o RUC en el caso de personas natural y RUC en el caso de una persona jurídica.
- Que el Usuario ingrese la menor cantidad de datos por el teclado para evitar errores al digitar fechas, nombres de ciudades.

MANEJO DE SITUACIONES ANORMALES: No se consideran situaciones anormales.

## CONSIDERACIONES:

El ingreso de un número de cédula o RUC es obligatorio, de manera que en caso de no realizarse, el sistema mostrará un mensaje que indica que debe verificarse el dato.

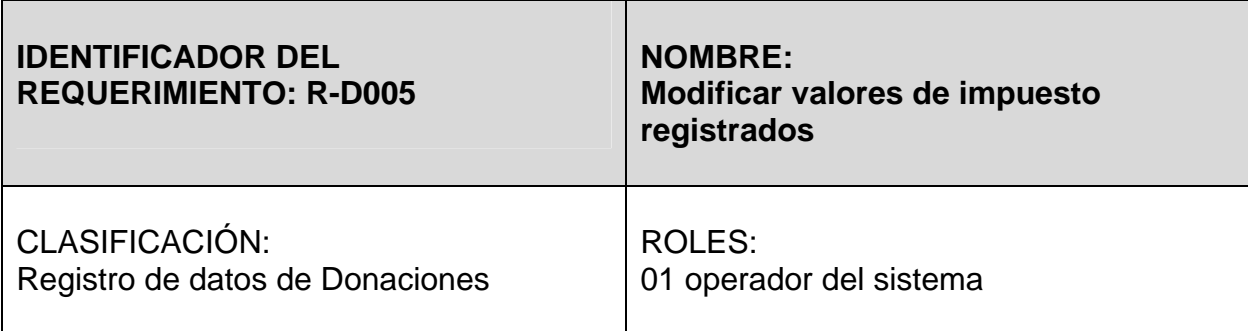

# PROPÓSITO:

- Modificar los datos que pertenezcan al impuesto generado por cada donante y relacionarlo con su respectivo donante, los datos complementarios de compromisos adquiridos y observaciones.
- Puede ser ejecutado directamente sin afectar los datos de la donación ni los respectivos datos complementarios de compromisos adquiridos,

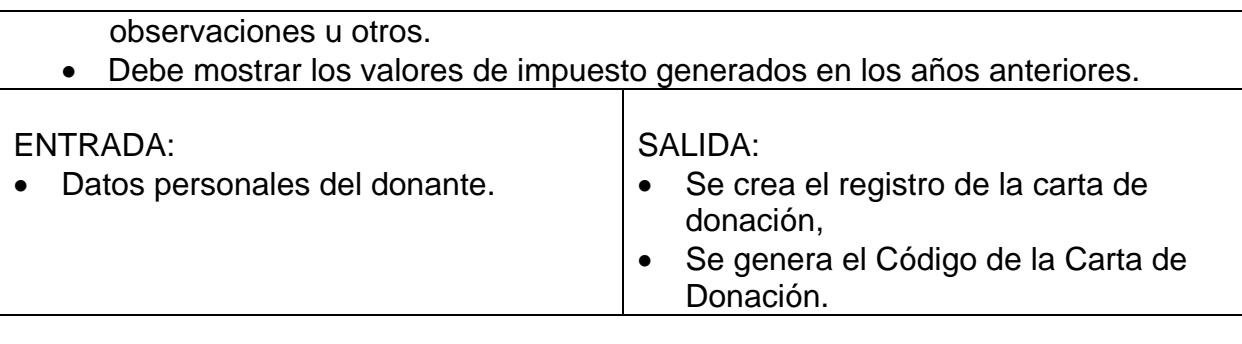

# DESCRIPCIÓN DE FUNCIONES:

- Debe permitir ingresar número de cédula o RUC en el caso de personas natural y RUC en el caso de una persona jurídica.
- Que el Usuario ingrese la menor cantidad de datos por el teclado para evitar errores al digitar fechas, nombres de ciudades.

MANEJO DE SITUACIONES ANORMALES: No se consideran situaciones anormales.

# CONSIDERACIONES:

El ingreso de un número de cédula o RUC es obligatorio, de manera que en caso de no realizarse, el sistema mostrará un mensaje que indica que debe verificarse el dato.

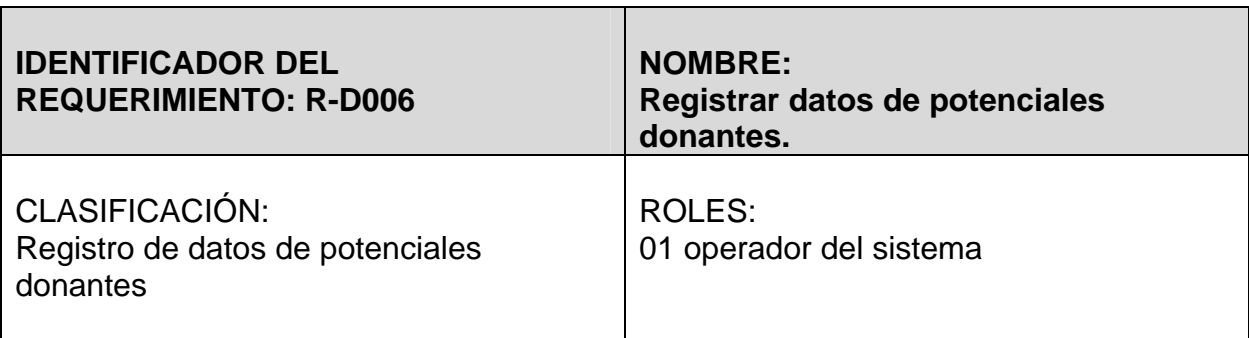

# PROPÓSITO:

- Ingresar los datos que identifican y sirvan para contactar a una persona natural o jurídica que genere impuesto,
- Vincular con los datos complementarios del seguimiento que se le hace en búsqueda de una donación de impuesto en Beneficio de la ESPOL, tales como compromisos adquiridos y observaciones.

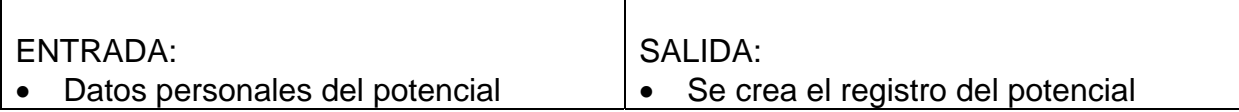

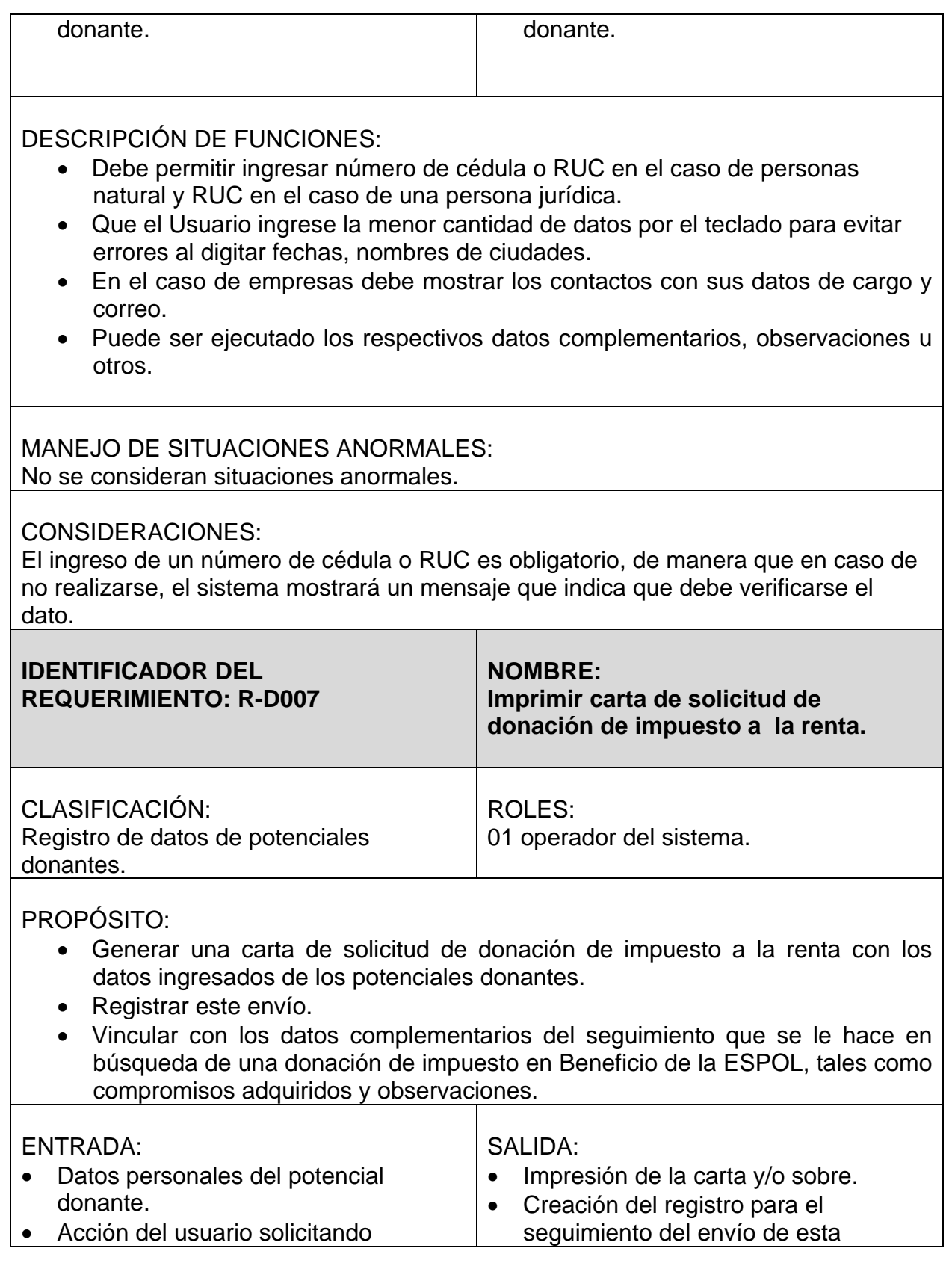

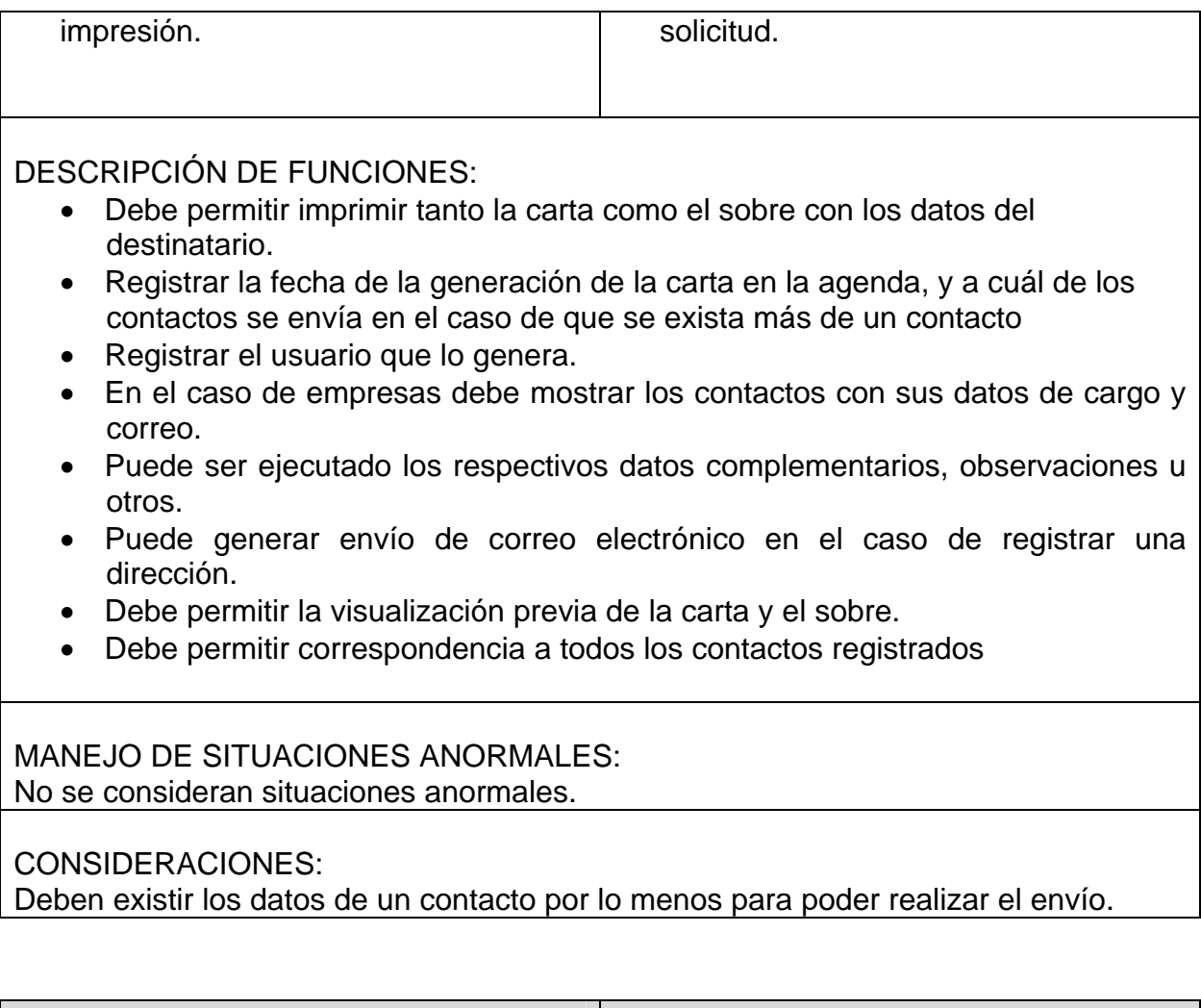

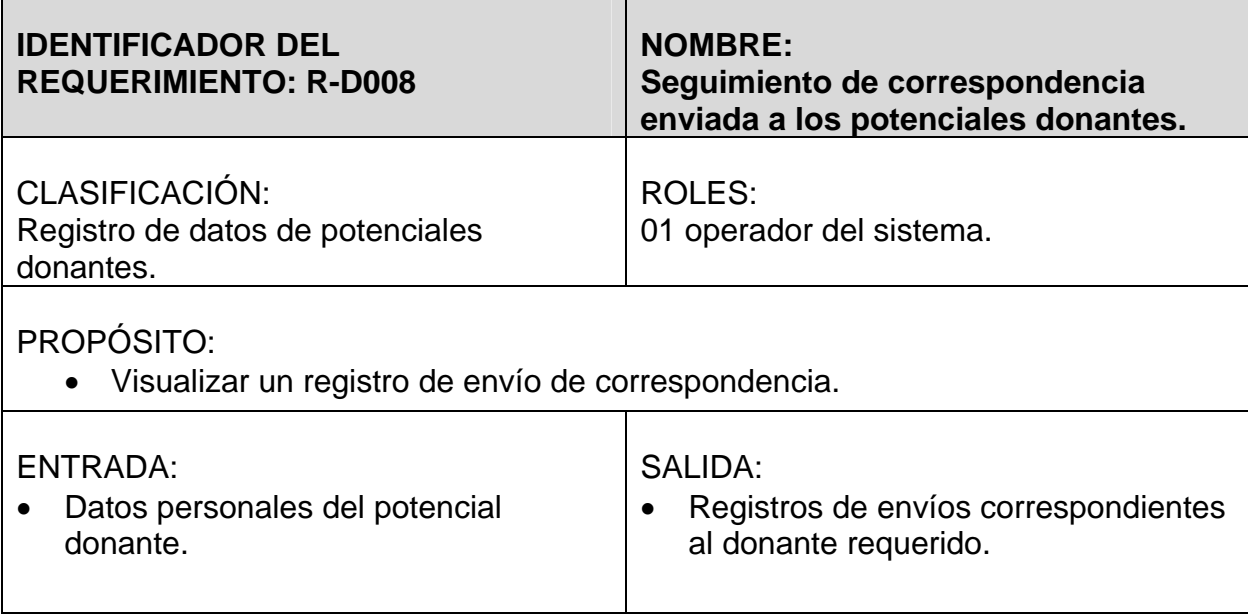

DESCRIPCIÓN DE FUNCIONES:

• La visualización de estos registros debe estar ordenado por fechas.

### MANEJO DE SITUACIONES ANORMALES: No se consideran situaciones anormales.

CONSIDERACIONES:

No se explicitan consideraciones.

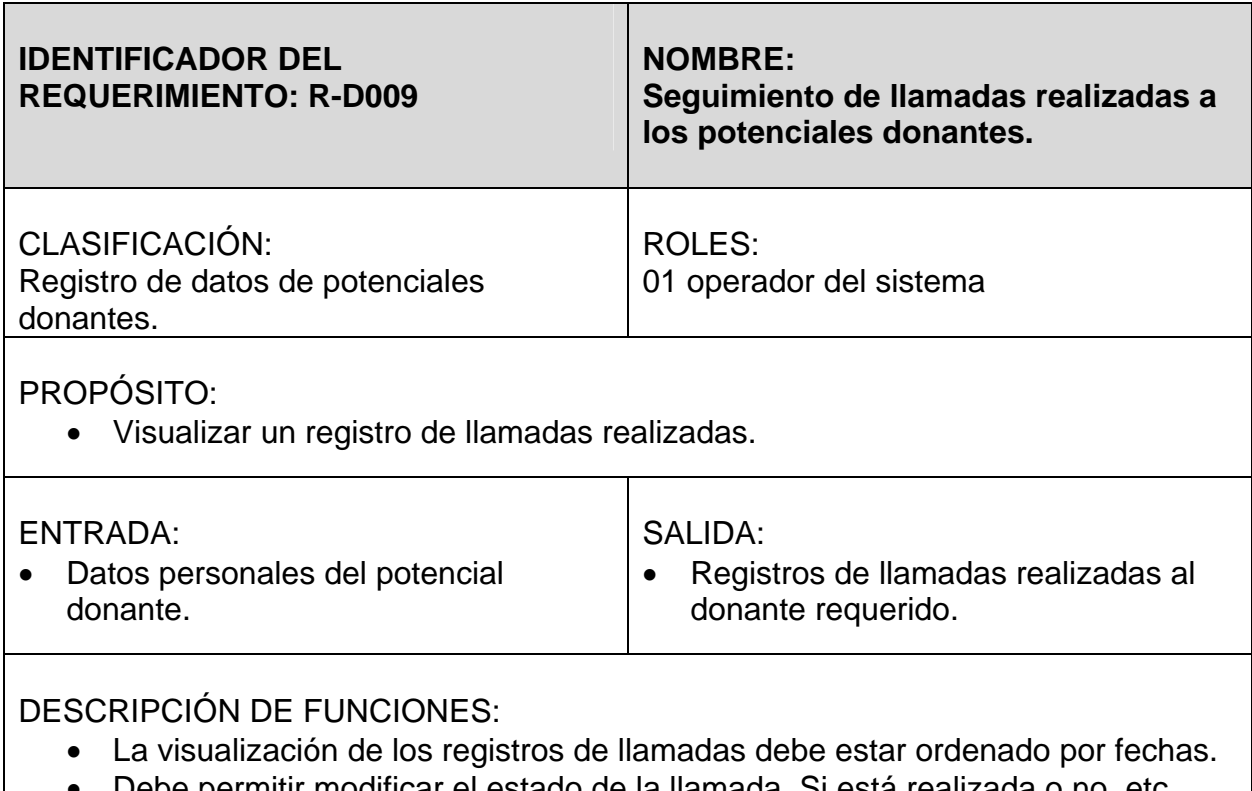

• Debe permitir modificar el estado de la llamada. Si está realizada o no, etc.

MANEJO DE SITUACIONES ANORMALES: No se consideran situaciones anormales.

CONSIDERACIONES:

No se explicitan consideraciones.

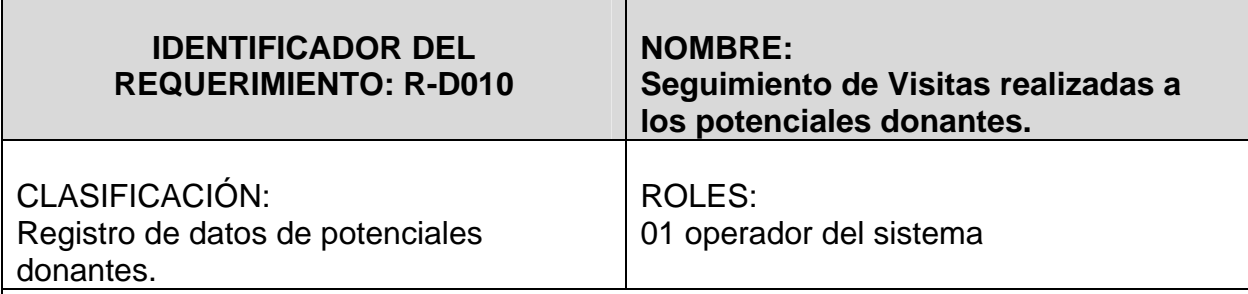

• Visualizar un registro de Visitas realizadas.

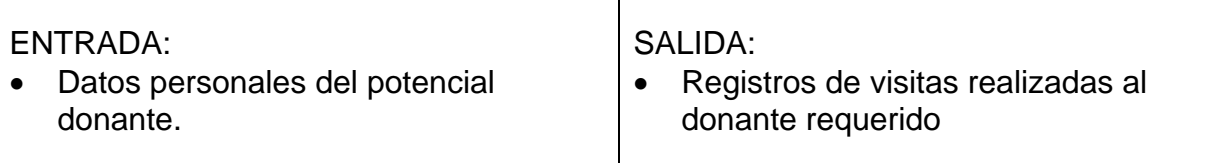

# DESCRIPCIÓN DE FUNCIONES:

- La visualización de los registros de visitas debe estar ordenado por fechas.
- Debe permitir modificar el los detalles que especifican los resultados de la visita realizada.

### MANEJO DE SITUACIONES ANORMALES: No se consideran situaciones anormales.

## CONSIDERACIONES:

No se explicitan consideraciones.

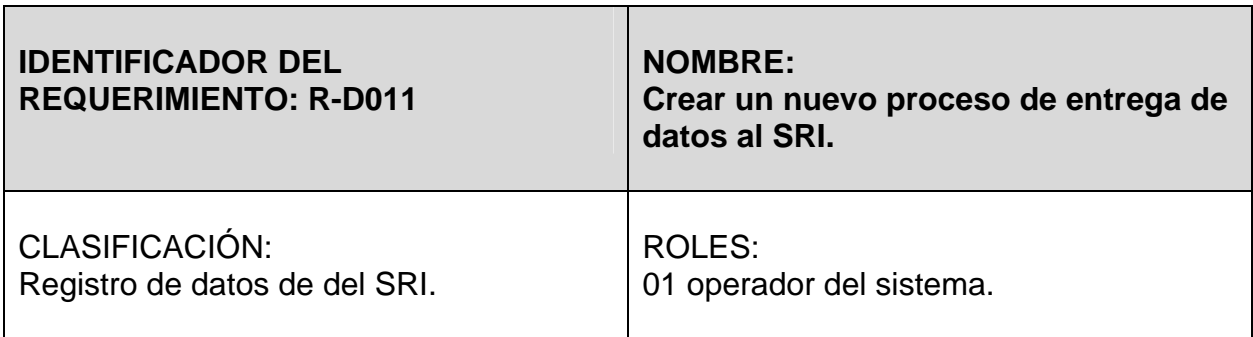

- Determinar el inicio de un nuevo proceso de entregas de datos.
- Fijar las fechas de inicio y fin.
- Fijar el número de entrega.

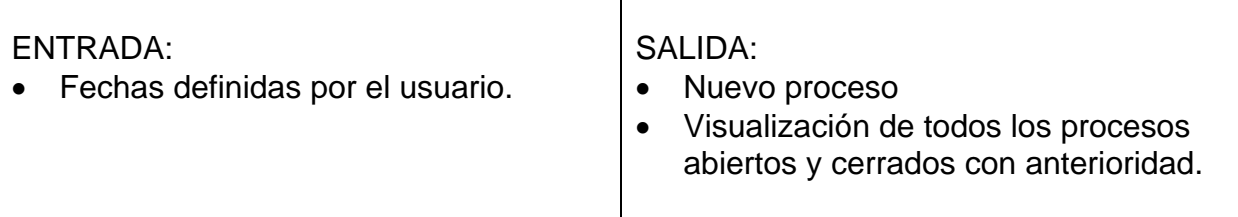

DESCRIPCIÓN DE FUNCIONES:

- La visualización de los registros de visitas debe estar ordenado por fechas.
- Debe permitir modificar el los detalles que especifican los resultados de la visita realizada.

MANEJO DE SITUACIONES ANORMALES: No se consideran situaciones anormales.

CONSIDERACIONES:

Para crear un nuevo proceso de datos, debe haberse cerrado el anterior.

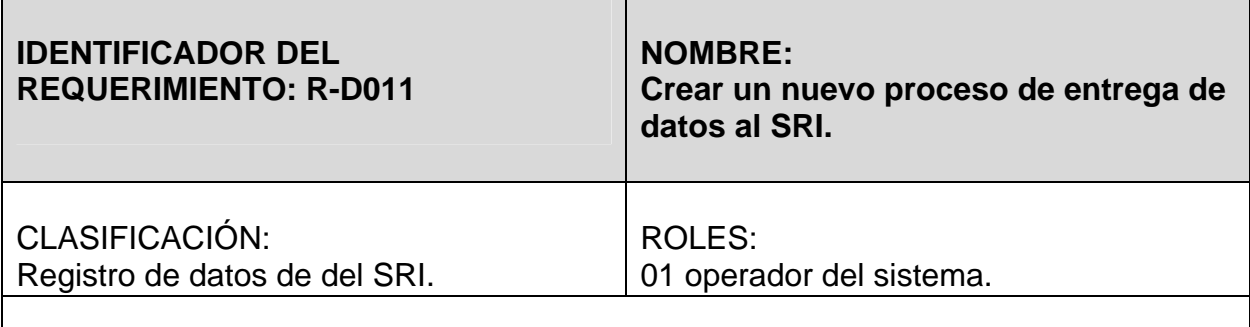

PROPÓSITO:

- Determinar el inicio de un nuevo proceso de entregas de datos.
- Fijar las fechas de inicio y fin.
- Fijar el número de entrega.

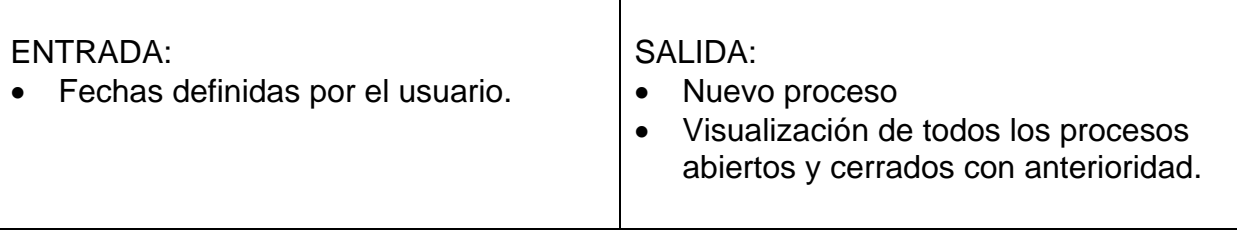

DESCRIPCIÓN DE FUNCIONES:

- La visualización de los registros de visitas debe estar ordenado por fechas.
- Debe permitir modificar el los detalles que especifican los resultados de la visita realizada.

MANEJO DE SITUACIONES ANORMALES: No se consideran situaciones anormales.

CONSIDERACIONES: Para crear un nuevo proceso de datos, debe haberse cerrado el anterior.

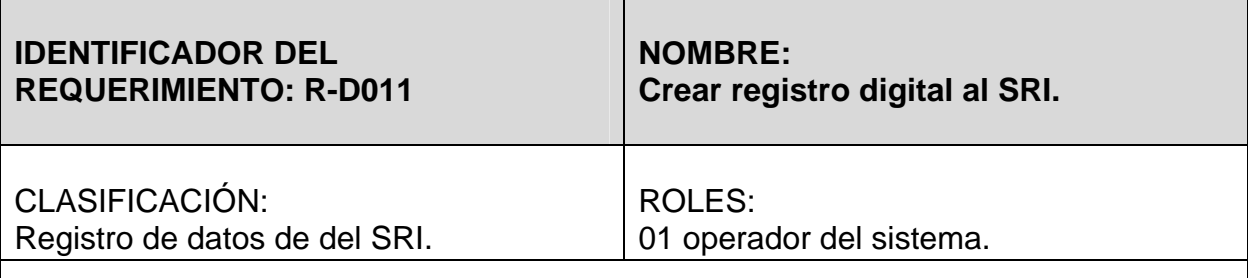

PROPÓSITO:

• Crear el archivo y los reportes solicitados por el SRI.

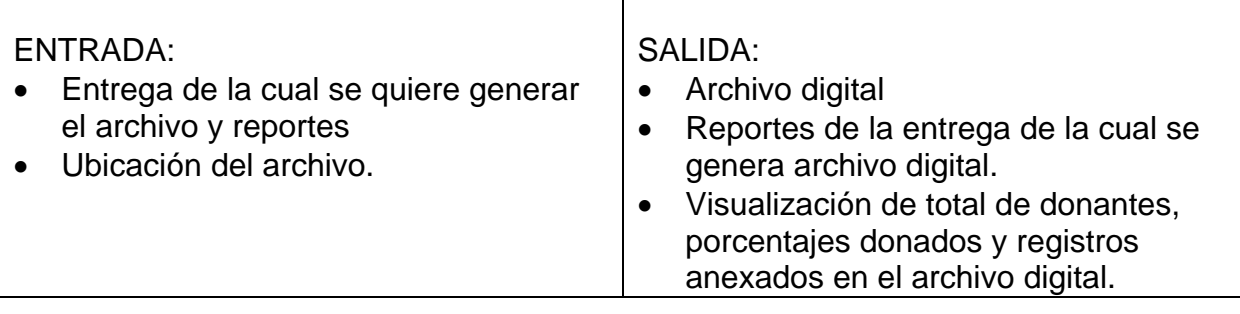

DESCRIPCIÓN DE FUNCIONES:

• Debe generar un archivo .txt que contenga de forma secuencial los datos que

aceptará el sistema del SRI como un datos válidos para procesar las donaciones de impuesto a la renta.

• Debe generar los reportes de los registros que se han incluido en el archivo digital.

MANEJO DE SITUACIONES ANORMALES: No se consideran situaciones anormales.

## CONSIDERACIONES:

Para el archivo digital dada por el SRI dadas por el SRI:

- Nombre del archivo: EBPPPPPPmmaaaa.TXT, donde EB corresponde al código de la EBD, PPPPPP al código asignado al proyecto o institución beneficiaria, mm y aaaa corresponden al mes y año de la fecha en que se efectúa la entrega de información. Ejemplo: Para la entrega de datos del Consejo Provincial del Guayas en el mes de Febrero del 2003, el archivo deberá tener el nombre "07000009022003.TXT"
- Si la información supera el espacio disponible en medio magnético (CD o disquete), se deberá generar un solo archivo empaquetado utilizando el programa WINZIP. Este único archivo empaquetado se denominará EBPPPPPPmmaaaa.ZIP.
- Cada disquete o CD, que se presente al Servicio de Rentas Internas debe tener la respectiva etiqueta, de acuerdo al siguiente formato:

DONANTES DE IMPUESTO A LA RENTA {Nombre de la Entidad Beneficiaria} Fecha de Entrega: DD/MM/AAAA 1 de n

• Considerar el número de caracteres por registro de donación según el siguiente cuadro.

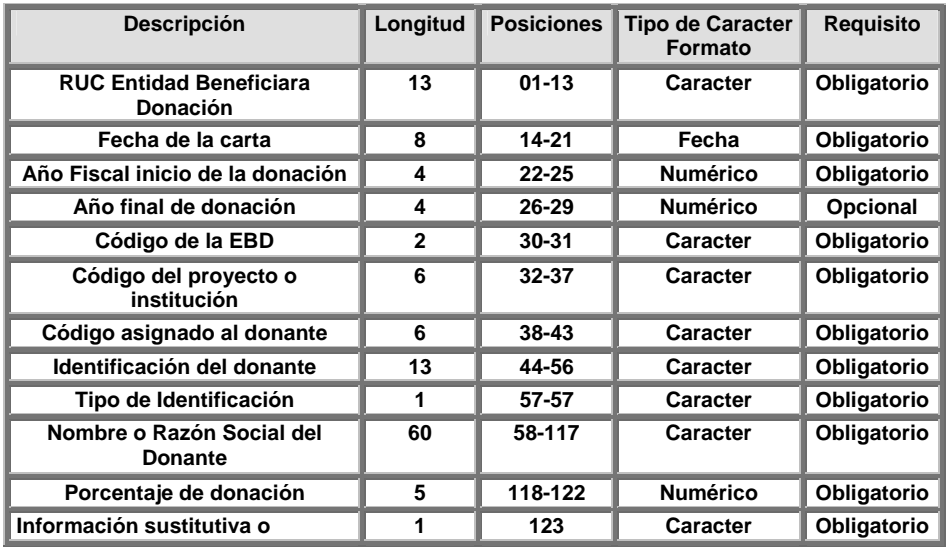

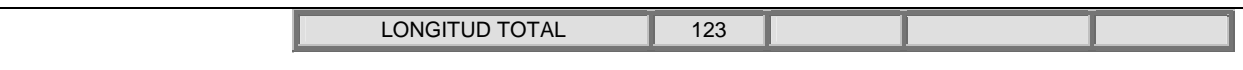

- R.U.C de la Entidad Beneficiaria de la Donación (EBD): Registro Único de Contribuyentes de la Entidad Beneficiaria de la Donación. Siempre debe terminar en "001".
- Fecha de la carta: Fecha de la carta de autorización de donación a la Entidad Beneficiaria de la Donación, con formato día, mes y año. Ejemplo, el 6 de Julio 2003 debe reportarse como: 06072003
- Año Fiscal de Inicio de la donación: Año desde el cual el donante voluntario expresa su decisión de donar el porcentaje de Impuesto a la Renta, de conformidad con la Ley.
- Año Fiscal final de la donación: Año hasta el cual el donante voluntario expresa su decisión de donar el porcentaje de Impuesto a la Renta. Si el donante no indica un periodo final, este campo debe llenarse con ceros. Ejemplo "0000".
- Código de la EBD y Código del Proyecto o Institución: Código conjunto entre la identificación asignada a las Entidades Beneficiarias de Donación, según las disposiciones legales, y los proyectos o instituciones que se agrupan en cada EBD:
- Código asignado al donante: Número o código asignado al donante, por parte de la Entidad Beneficiaria de la Donación. Para el caso de cartas en las que el donante indica donaciones compartidas para más de una EBD, todos los registros de donaciones del mismo contribuyente se deberán llenar con el mismo código de donante asignado por la EBD principal.
- Identificación del donante: Número de Cédula de ciudadanía, número de Registro Único de Contribuyentes o número del Pasaporte, del contribuyente donante. Cédula con 10 dígitos alineados a la derecha con tres ceros a la izquierda; a los números de cédula de personas naturales que no posean RUC, NO se les debe adicionar la terminación "001". RUC con 13 dígitos y Pasaporte los 13 primeros dígitos o caracteres alineados a la derecha con ceros a la izquierda.
- Tipo de identificación: RUC (R), Cédula (C), Pasaporte (P). Este información debe ser cuidadosamente verificada, a fin de que los sistemas informáticos identifiquen claramente el "tipo de persona" que efectúa la donación (natural / jurídica), y se puedan aplicar las validaciones que corresponden a cada caso y el proceso de donación no tenga inconvenientes.
- Nombre del Donante: Se debe ingresar la Razón Social del donante, tal como consta en el RUC. Para el caso de personas naturales, se debe ingresar en el orden apellidos y nombres.
- Porcentaje: porcentaje de donación que el contribuyente haya detallado en su comunicación, cuidando que en total, la distribución porcentual no supere un total del 25% establecido en la Ley. Ejemplo 25% se debe especificar como "25.00", y no como "25%"
- Información sustitutiva o adicional: Información que especifica si la carta del donante sustituye a cualquier donación existente (S), o si por el contrario, es complementaria a las donaciones existentes (N). Ejemplo: Existe una donación del 10% a favor de la EBD 1. Si ingresa una segunda carga de donación con el 15% para la EBD 2 con la marca de sustitutiva "S", la segunda donación reemplazará a la primera, quedando vigente únicamente la donación del 15%. Si por el contrario la segunda carta tiene la marca de no sustitutiva "N", la segunda donación será complementaria a la primera y quedarían vigentes las dos cartas por un total de 25%.
- Todos los campos deben enviarse con la longitud exacta. En caso de que el valor digitado sea menor a la longitud del campo, la información deberá estar:
	- o Campos de texto, justificado a la izquierda seguido de espacios en blanco
	- o Campos numéricos, justificado a la derecha y completado con ceros (0) a la izquierda
- Los reportes adjuntos deben tener un índice en orden numérico y alfabético en el que se especifique lo siguiente:

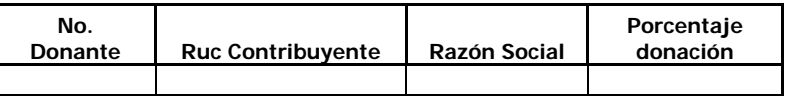
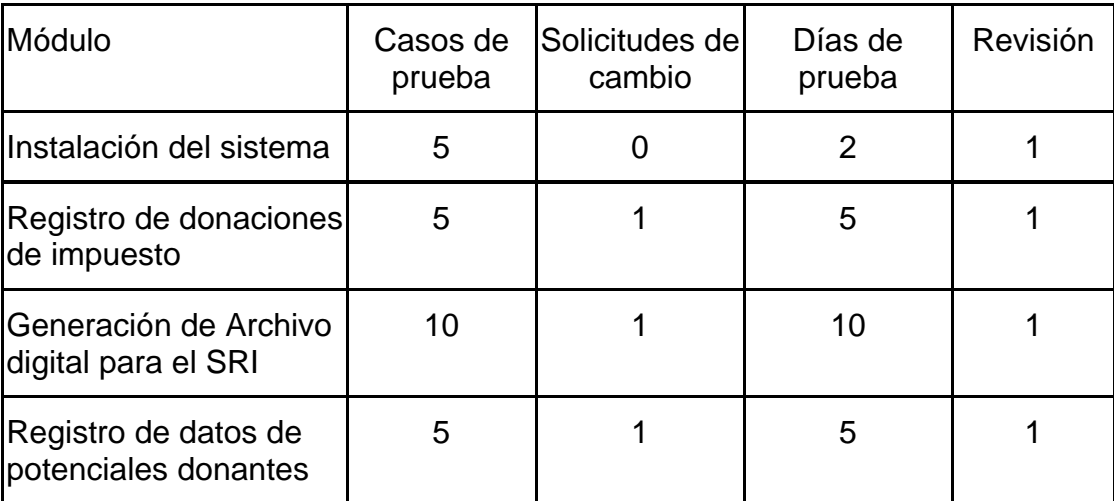

## *2) Resultados de las Pruebas de Aceptación del Sistema*

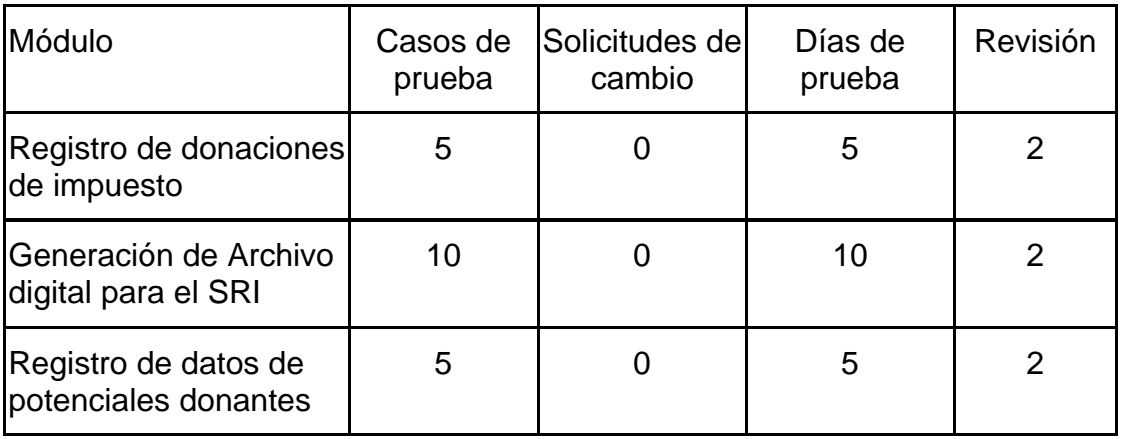

## **BIBLIOGRAFÍA**

- **Beizer Boris, Software Testing Techniques, Van Nostrand Reinhold,** Nueva York, 2da. Edición, 1990.
- Raja Prado Elena, Actas de Talleres de Ingeniería del Software y Bases de Datos, Vol. 1, No. 4, 2007; http://www.sistedes.es/TJISBD/Vol-1/No-4/articles/pris-07-rajactps.pdf, enero 2010.
- Ministerio de Administraciones Públicas de España, Metodología MÉTRICA Versión 3, http://www.csae.map.es/csi/metrica3/asiproc.pdf, enero 2010.
- Mañas José A., Prueba de Programas, http://www.lab.dit.upm.es/~lprg/material/apuntes/pruebas/testing.htm, diciembre 2009.